**Neutron star Interior Composition ExploreR** 

GSFČ

# **NICER Software Jeremy Hare (NASA/GSFC/CRESST/CUA)**<br>on behalf of the NICER team

MIT KAVLI<br>INSTITUTE

**MOOG** 

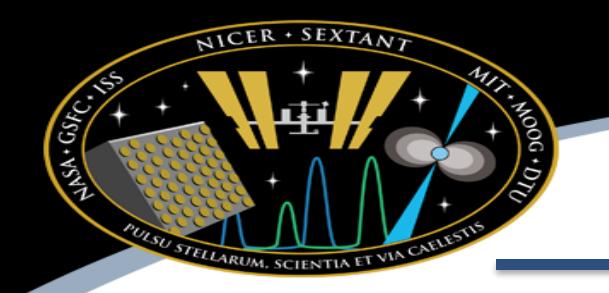

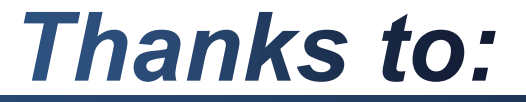

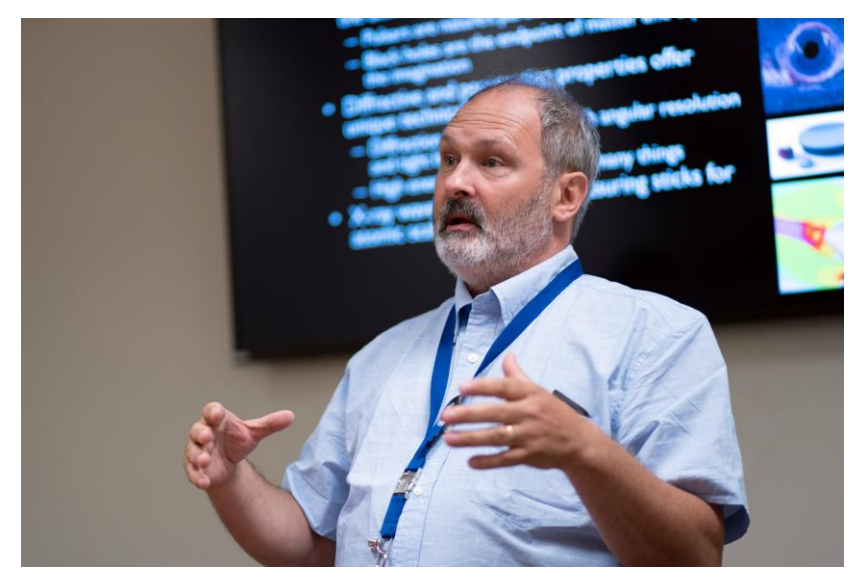

Keith Gendreau PI

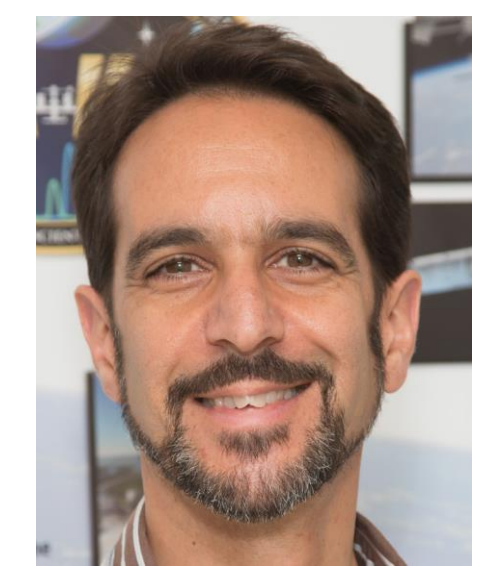

Zaven Arzoumanian Deputy PI

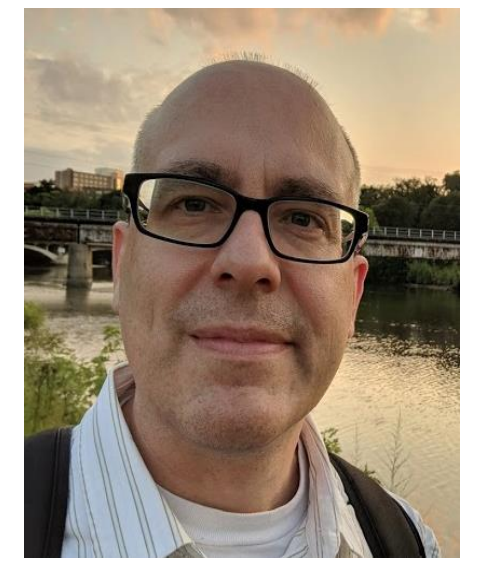

Craig Markwardt Software/Calibration

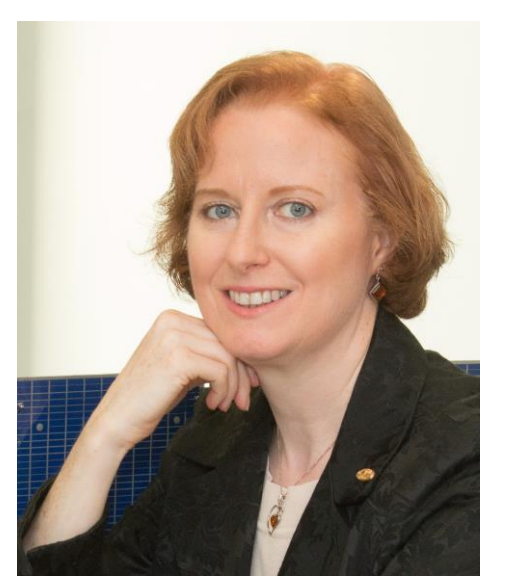

Elizabeth Ferrara NICER GOF

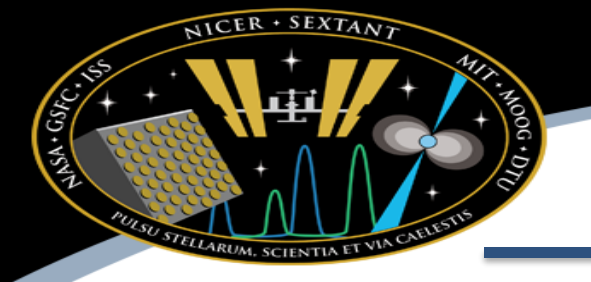

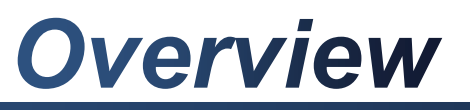

*1) Accessing data 2) NICER software 3)Spectral extraction 3) Dealing with Background 4) Light curve extraction 5) Things to look out for*

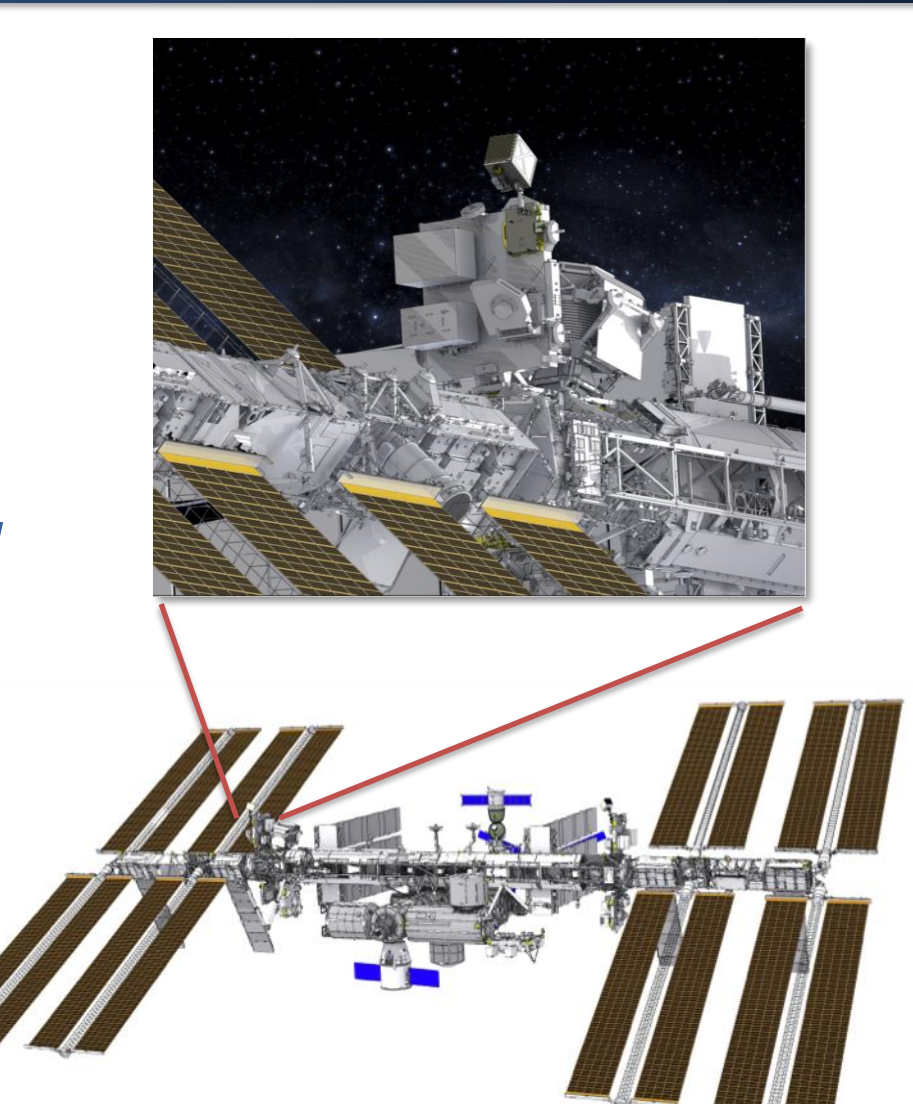

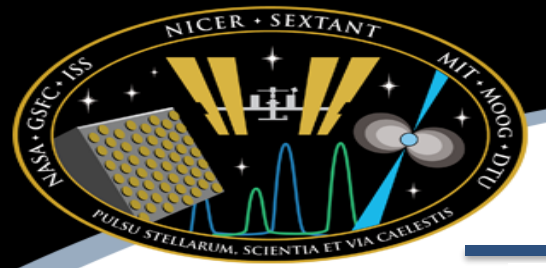

### **HEASOFT**

#### Patches for existing 6.31 installations:

. For users who already have HEASoft 6.31, please see our 6.31.1 patch page for information about updating your installation to 6.31.1.

#### STEP 1 - Select the type of software:

#### **SOURCE CODE DISTRIBUTION (Recommended):**

Please note that the source code distribution is recommended - particularly for Linux users - due to portability issues that can affect the pre-compiled binaries. Also, a source code distribution is required for users who wish to use local models in XSPEC / PyXspec.

◯ Source Code

#### PRE-COMPILED BINARY DISTRIBUTIONS (May experience portability issues):

Please note that the pre-compiled binaries are not recommended - particularly for Linux users - due to Perl portability issues. Also, note that users who wish to use local models in XSPEC or PyXspec must get the source code distribution instead. Pre-compiled binaries for Silicon Macs are currently unavailable but may be added at a later date.

 $\Box$  Einstein  $\Box$  EXOSAT  $\Box$  CGRO  $\Box$  HEAO-1  $\Box$  Hitomi  $\Box$  INTEGRAL  $\Box$  IXPE  $\Box$  MAXI

 $\Box$  Swift

 $\Box$  Vela

 $\Box$  XTE

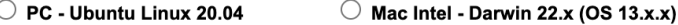

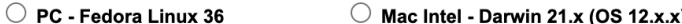

- O PC Red Hat Enterprise Linux 8.5
- ◯ PC Scientific Linux 7.9

#### STEP 2 - Download the desired packages:

Selecting an individual mission package will automatically select a set of recommended general-use tools.

 $\Box$  NuSTAR  $\Box$  OSO-8  $\Box$  ROSAT  $\Box$  Suzaku

#### $\Box$  All Mission-Specific Tools  $\Box$  ASCA **V** NICER

General-Use FTOOLS

V Fimage V HEASARC HEASIM V HEASPtools **V** Attitude **V** Caltools **V** Futils

V HEATools V HEAGen D FV  $\blacksquare$  Time

**XANADU** 

**V** Xronos **V** Xspec\*  $\Box$  Ximage

 $\Box$  XSTAR

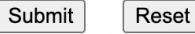

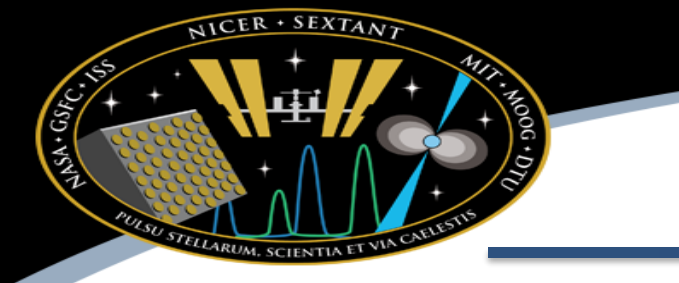

### **CALDB**

#### https://heasarc.gsfc.nasa.gov/docs/heasarc/caldb/caldb\_supported\_missions.html

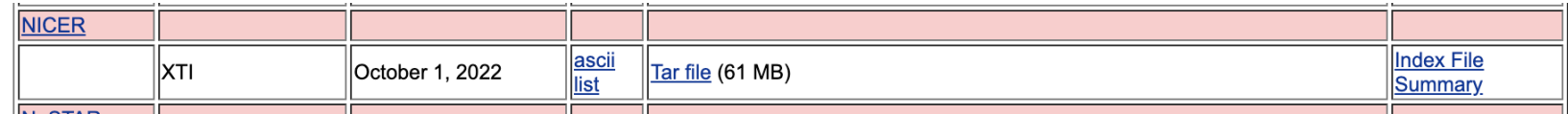

export GEOMAG\_PATH=/home/myname/geomag

#### Geomag path must be set for background models, unique to NICER

## *New Workflow: Streamlined*

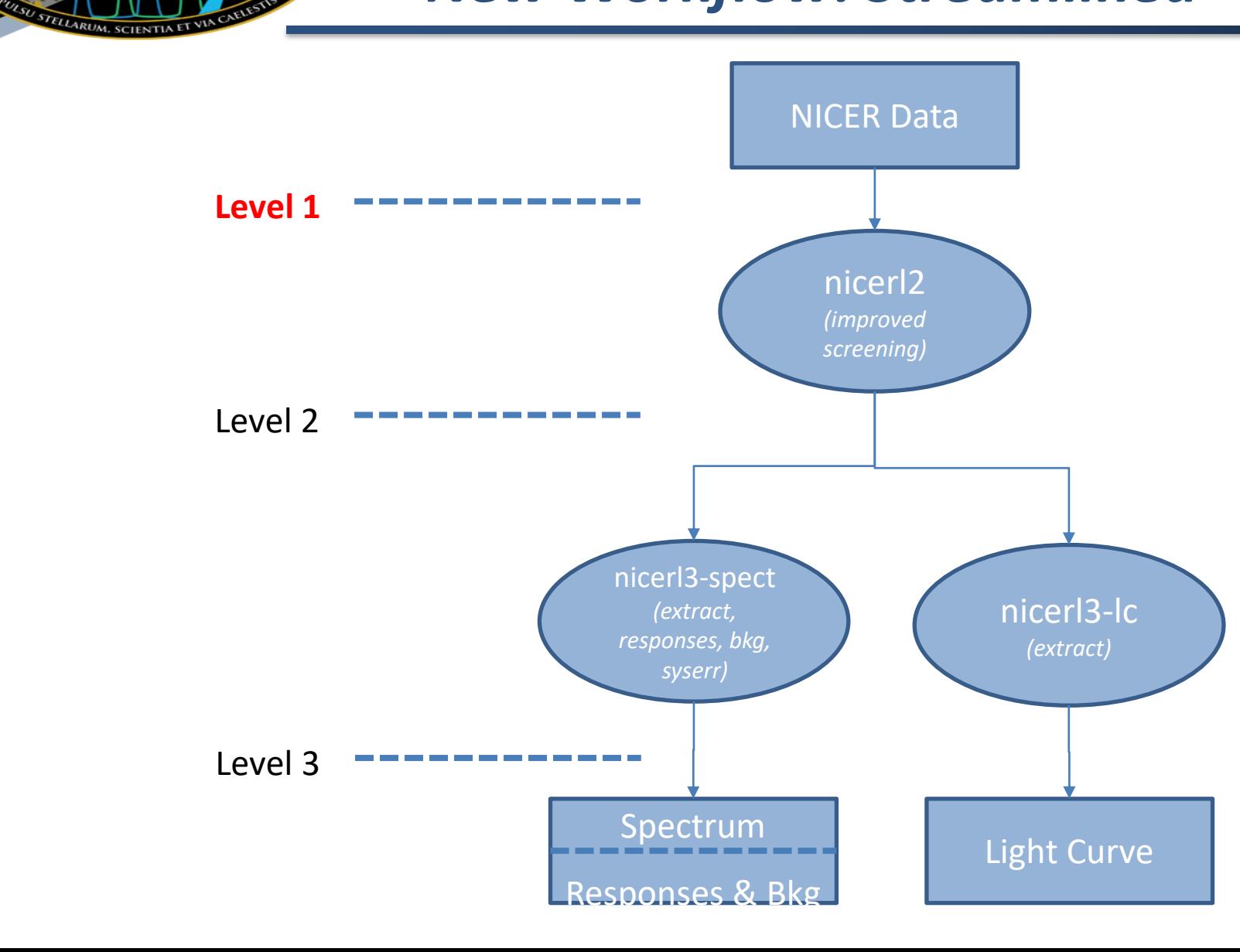

NICER · SEXTANT

ASA-GGEC.

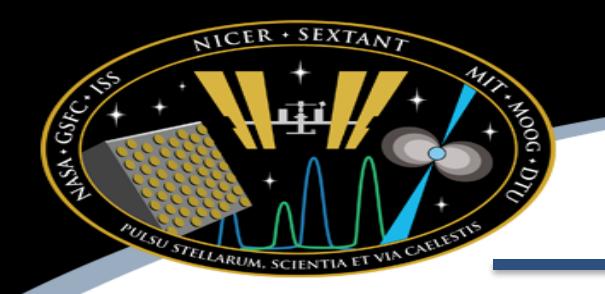

#### https://heasarc.gsfc.nasa.gov/docs/archive.html

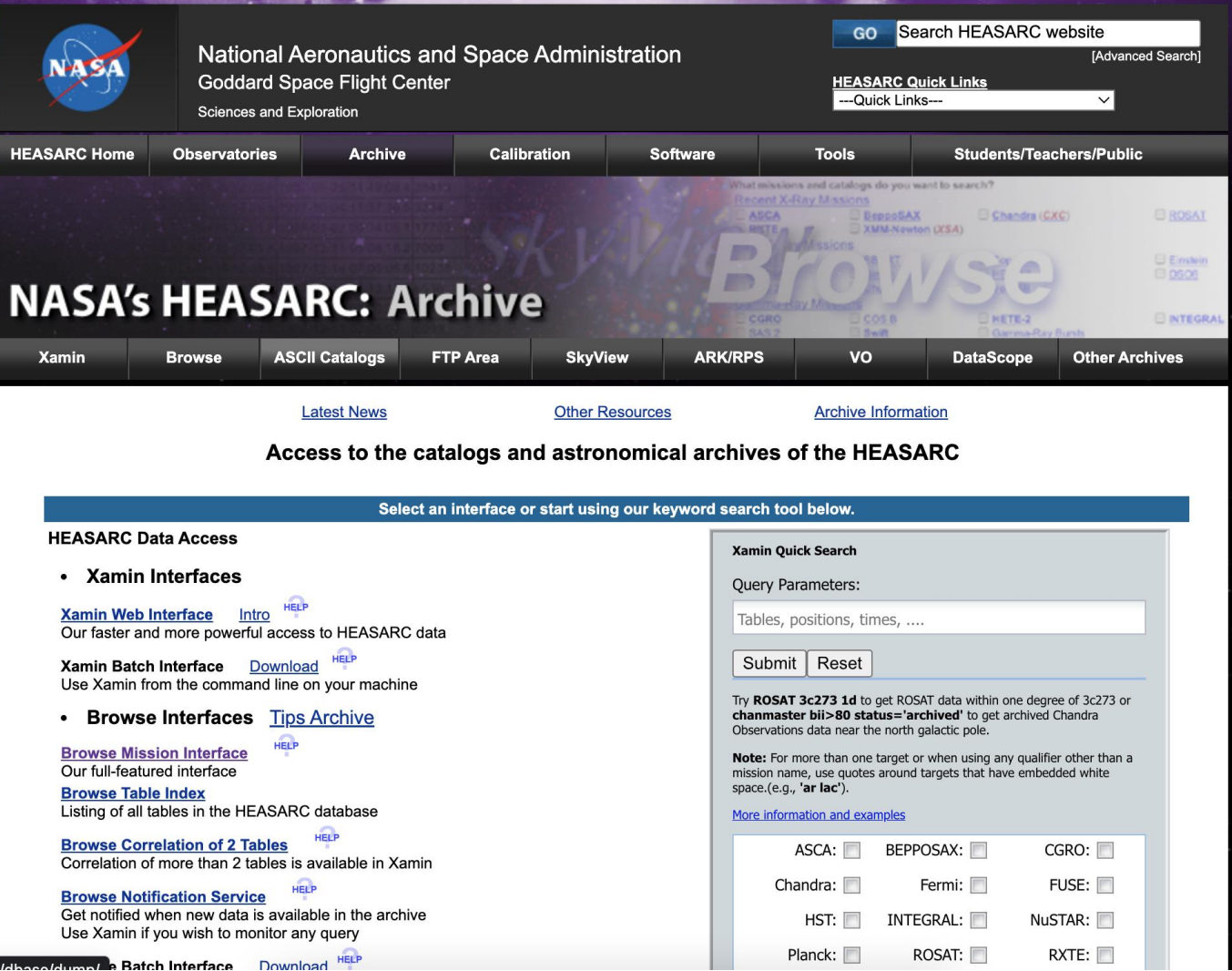

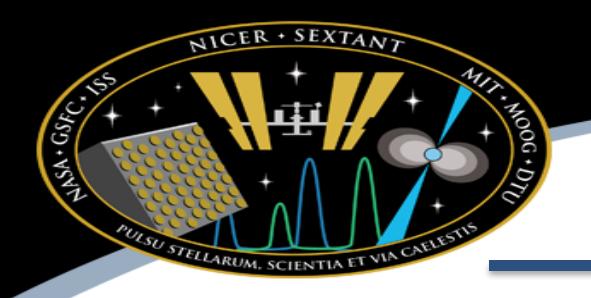

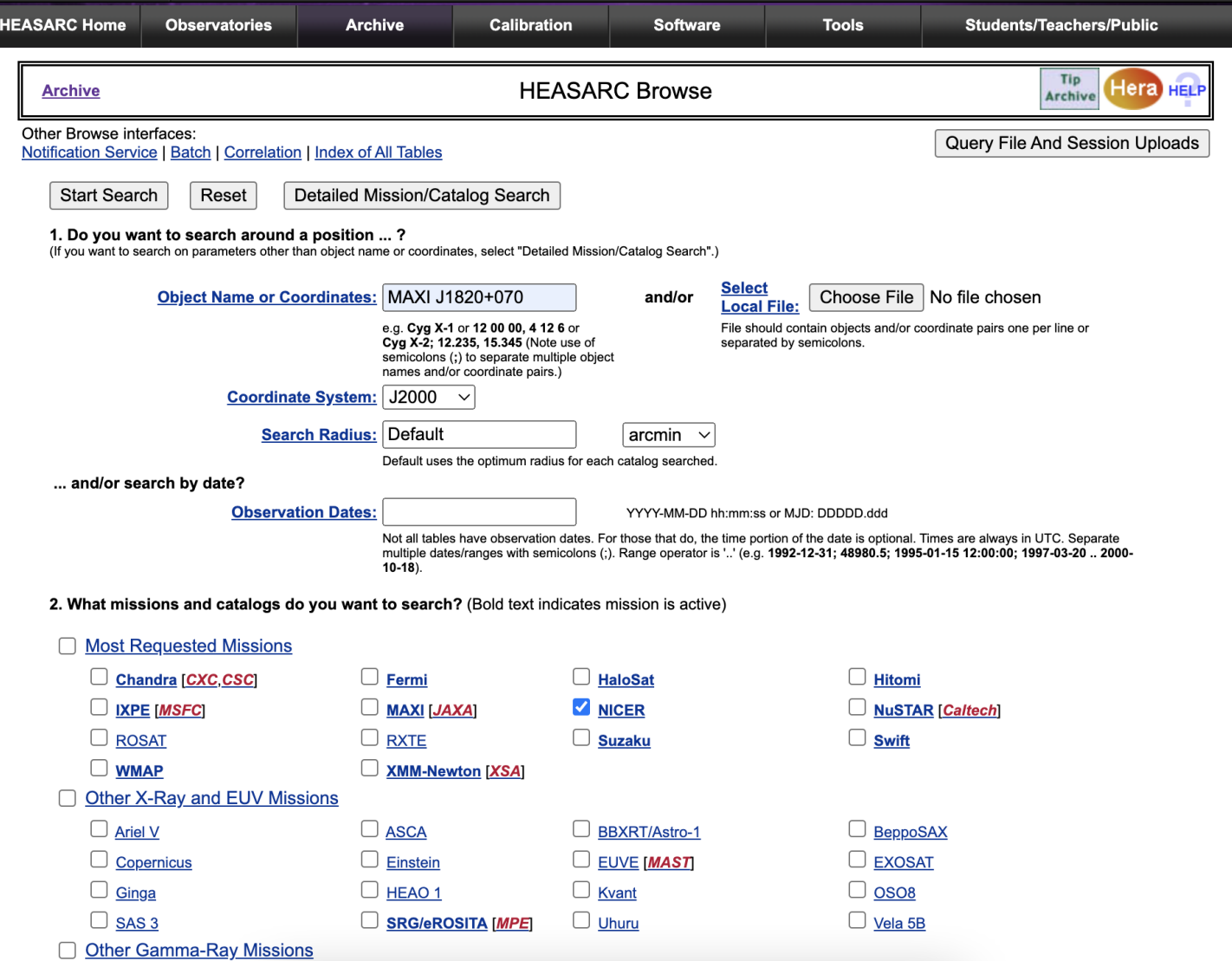

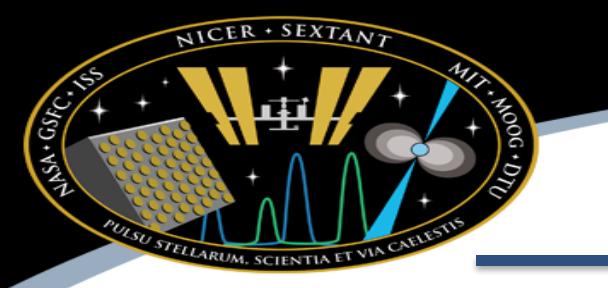

#### **NICER Master Catalog (nicermastr)**<br>Search radius used: 15.00' **Bulletin**

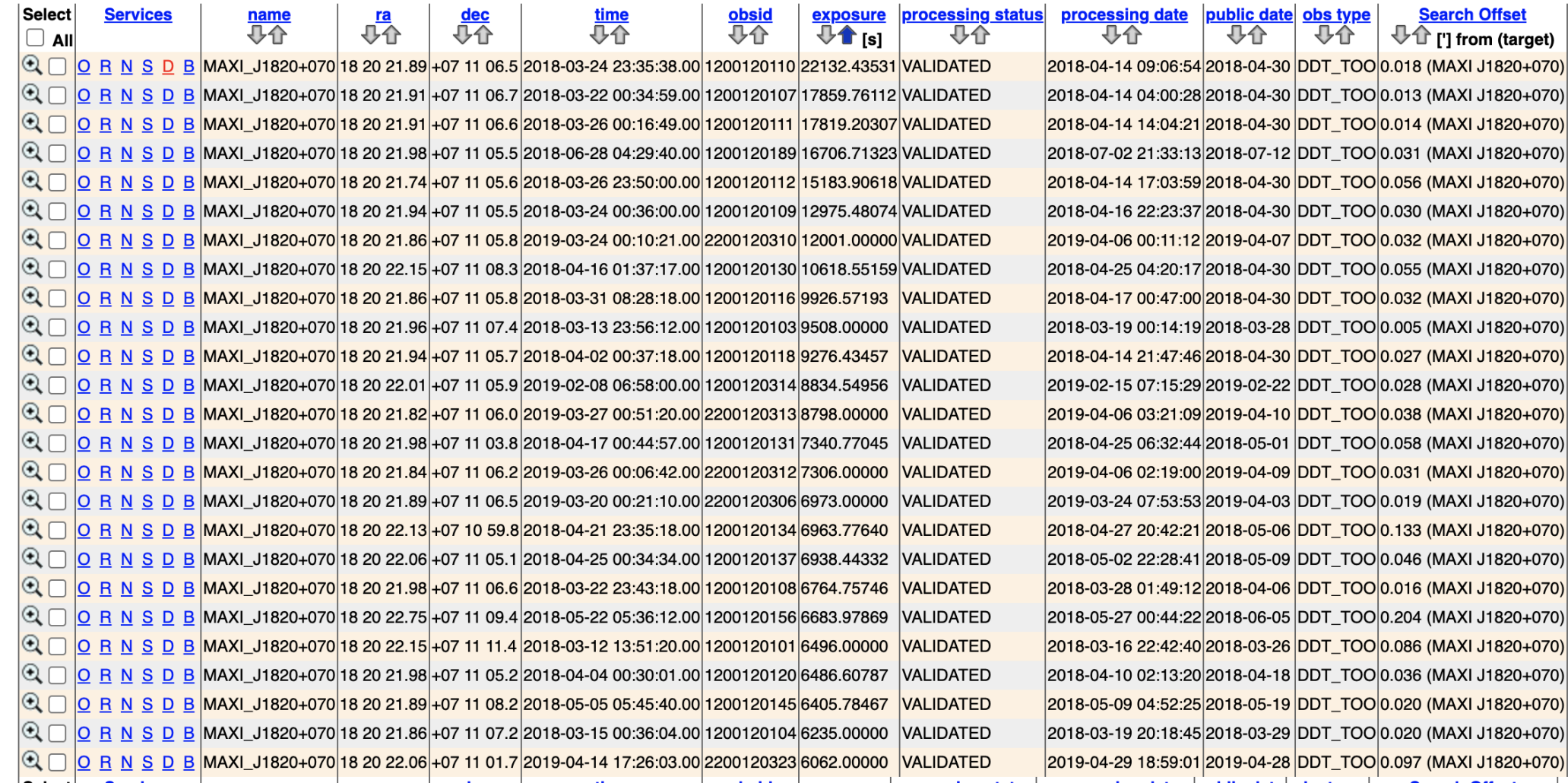

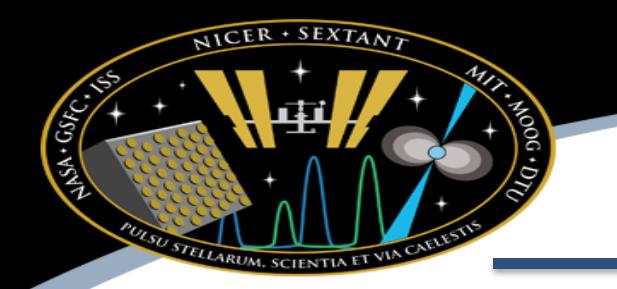

Select all products for all rows

#### **NICER Master Catalog (nicermastr) FTOOLS**

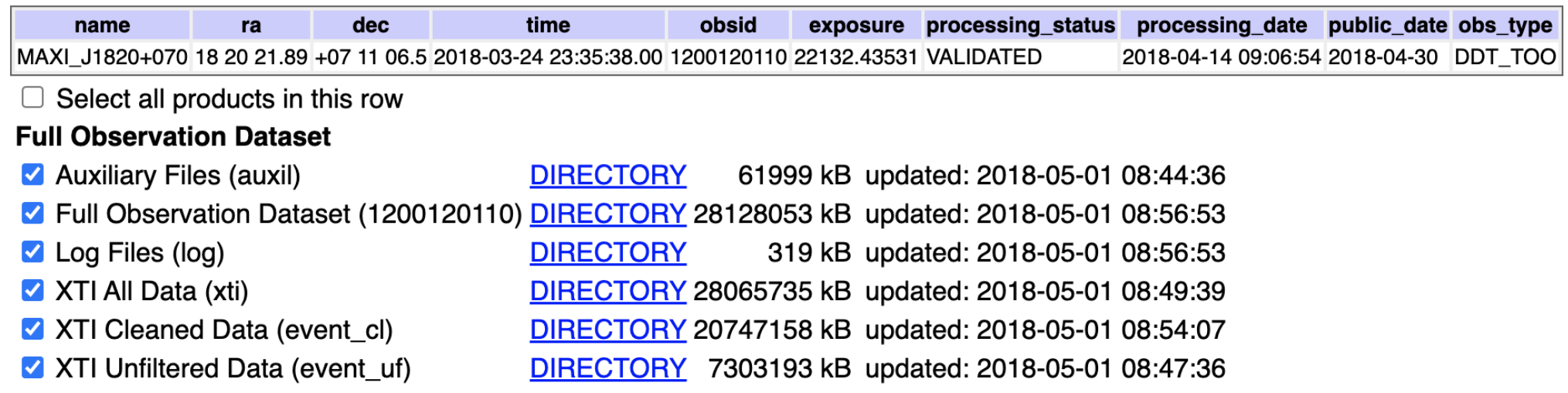

TAR selected products | Create Download Script | Reset

Save to Hera What is Hera?

**Browse Feedback** 

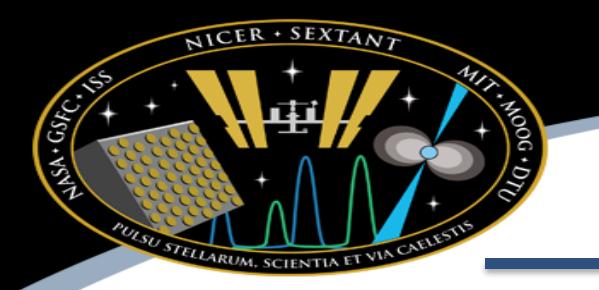

# *NICER Observational Data*

- Data downloadable from NASA's HEASARC archive
	- Searchable using [Browse](https://heasarc.gsfc.nasa.gov/db-perl/W3Browse/w3browse.pl) or [Xamin](https://heasarc.gsfc.nasa.gov/xamin/xamin.jsp) interfaces

1200120110

obsid

- Guest observers receive notification when data are ready
- A scientific observation is identified by its observational identifier (10-digit number) PPPPTTVVss
	- PPPP Proposal number
	- TT Proposed target number (e.g., proposer asked for two neutron star targets)
	- VV Proposed visit number (e.g., proposer asked for five visits of 10 ks each)
	- ss Segment number (observations crossing calendar day boundaries are split into multiple segments)
	- A day-long segment may have multiple "snapshots" or Good Time Intervals, since ISS is in a low-earth orbit, typically about 1000 seconds each

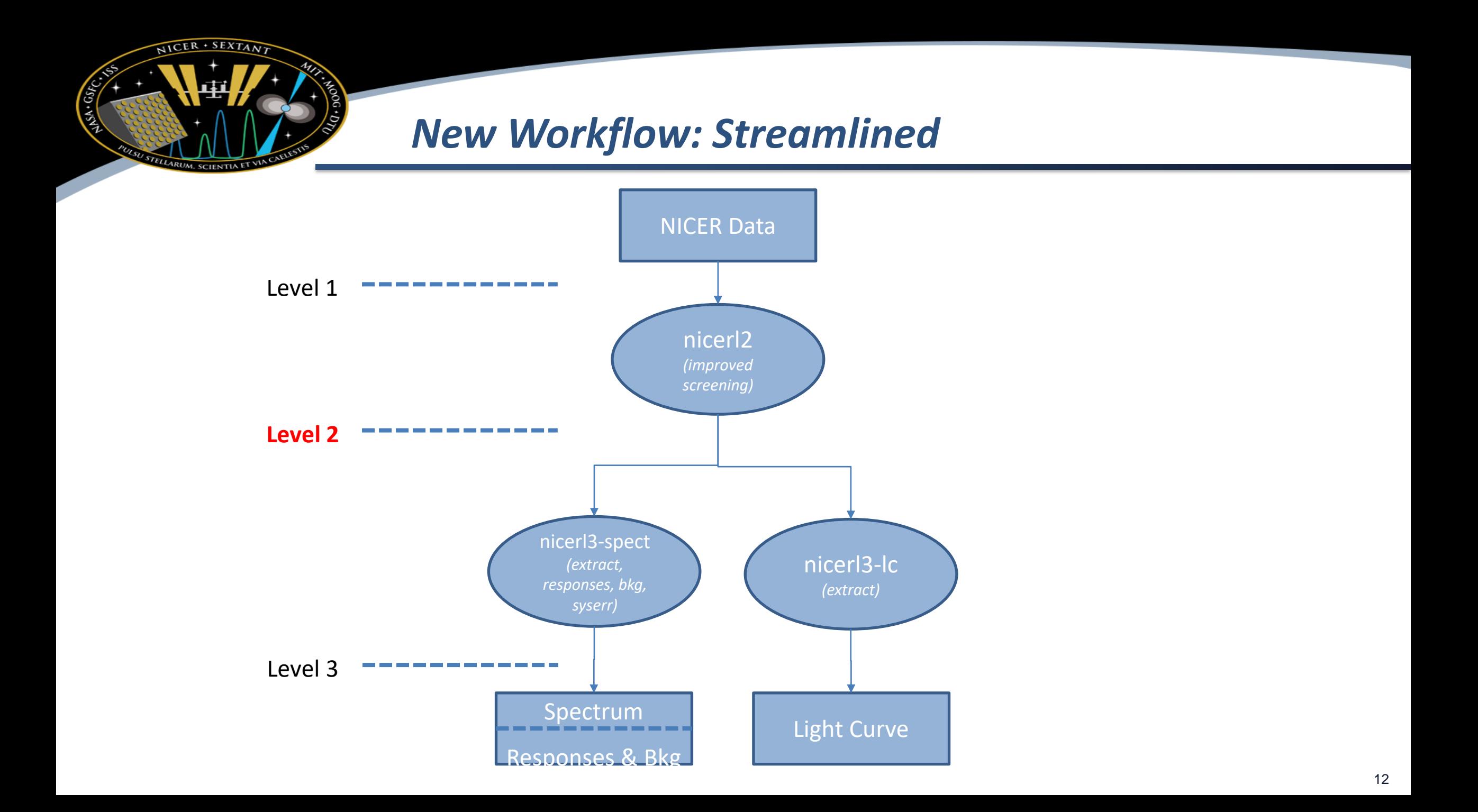

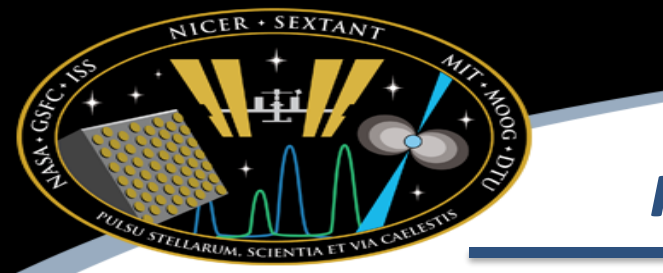

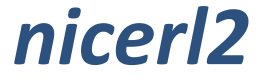

- 1. nicercal apply standard NICER calibration
- 2. niprefilter2 derive calibrated filter (MKF) file
- 3. nimaketime create standard screening good time intervals
- 4. nicermergeclean combine per-MPU data and filter/screen
- 5. niautoscreen automatically screen for problematic per-FPM and per-MPU conditions

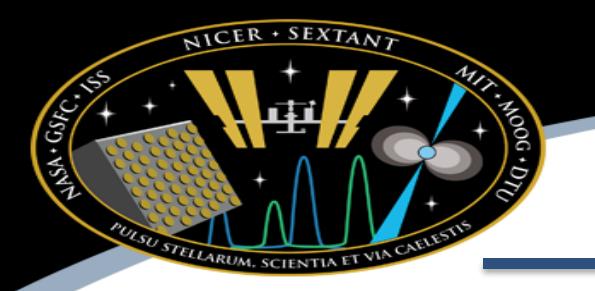

# *NICER High Level Recommendations*

- Use the 'nicerl2' processing tool for all data
	- Applies calibration and standard processing
- Consult [on-line NICER documentation](https://heasarc.gsfc.nasa.gov/docs/nicer/nicer_analysis.html) for analysis issues
	- Software guide overview
	- Analysis "threads:" procedures for common issues
	- Analysis tips for specific known problems or issues you may encounter
	- Keep your CALDB [up to date,](https://heasarc.gsfc.nasa.gov/docs/heasarc/caldb/caldb_intro.html) and understand calibration limitations by reading [calibration documents](https://heasarc.gsfc.nasa.gov/docs/heasarc/caldb/nicer/docs/nicer_caldb_docs.html)
	- **Systematic errors:** Relative systematic errors can be expected to be **less than 1.5% in the 0.4 - 10 keV range**.

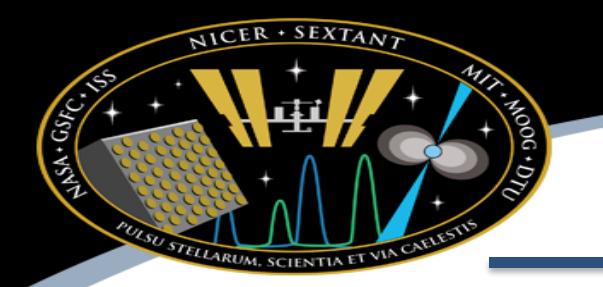

### **Analysis Threads**

#### **NICER Data Analysis Threads**

#### Introduction

This page gives links to short, step-by-step recipes which NICER called "threads." They are meant to be self-contained analysis tasks, with links to other threads where appropriate. The modification date of each thread listed in parentheses.

Additional analysis resources, such as software guides and caveats, can be found on our NICER Data Analysis page.

#### **Setup and Data Preparation**

- Setting Up a NICER Analysis Environment (2023-01-09) ★
- Using the nicerl2 high-level processing script with NICER data (2022-10-20)  $\star$
- How to report NICER software and calibration versions (2022-04-25)
- Release Notes for HEASoft 6.31 / 6.31.1 (2022-12-20) ★

#### **Analysis: Spectra**

- Complete Spectral Product Pipeline (nicerl3-spect) (2022-12-20) \*
- Step-by-step manual spectral analysis tasks
	- o Manually Extracting NICER Spectra (2022-10-26)
	- Manually Applying QUALITY Flags (2022-10-26)
	- o Manually Applying Spectral Systematic Errors (2022-12-08)
	- Manually applying optimal Binning (ftgrouppha) (2021-10-13)
	- o NICER Responses (ARFs and RMFs) (2022-04-28)
	- o Manually Estimating Backgrounds for your NICER spectrum (2022-11-30)
- NICER Response Common Issues (2022-04-28) ★
- What Residuals Plot Should I Use? (plot ratio) (2021-07-23)
- Simulating a NICER spectrum (2021-04-16)
- Please also see our Analysis Tips & Caveats for more information on analysis issues

#### **Analysis: Light Curves**

- Complete Light Curve Product Pipeline (nicerl3-lc) (2022-12-20) ★
- Creating NICER Light Curves (2022-06-08)

#### **Background Estimation**

- Overview of the SCORPEON Background Model (2022-12-14)
- Using SCORPEON Models in XSPEC (2023-01-04)
- Manually Estimating NICER Backgrounds for your NICER spectrum (2022-11-30)

https://heasarc.gsfc.nasa.gov/docs/nicer/analysis\_threads/

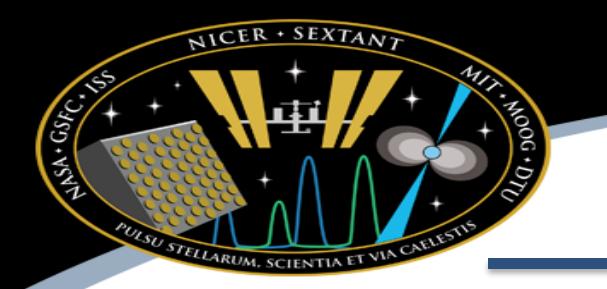

# *Data Processing Recommendations*

- Use the 'nicerl2' processing task to process all NICER observations (part of standard HEASoft)
	- nicerl2 applies standard calibrations and screenings
		- Calibration: energy scale, timing offsets
		- Screenings: pointing, optical light, high background, noisy detectors
	- Use nicerl2 even if you freshly download data from the archive
		- When new calibration becomes available, the NICER pipeline does not always reprocess old data or apply to immediately to new data, so you need to
	- How to run nicerl2:

nicerl2 indir=./1234567890 clobber=YES

## *Common Issues: Disabled Detectors*

- While NICER has 52 operational detectors not all detectors are enabled for every observation. This is occurring more often now compared to post-launch
	- Occasionally, a detector auto-disables itself
	- NICER ops may disable detectors for high rate targets
	- Detectors may be disabled for maintenance activities ("annealing")
- How to check using your filter file (.mkf file)
	- Number of detectors:

ftstat niNNNNNNNNN.mkf (and check median of NUM\_FPM\_ON column)

– Which detectors disabled:

fsumrows infile=niNNNNNNNNNNN.mkf'[1][col F=(FPM\_ON?1:0)]'  $\setminus$ outfile=fpm\_on.fits cols=F rows=- operation=sum (and use 'fv' to view resulting fpm\_on.fits table image) DET  $ID = (MPU \times 10) + FPM$ 

- DET\_ID's 11, 20, 22 and 60 are always disabled, as shown in figure
- When making ARFs and RMFs for spectra, be sure to follow instructions on NICER Response thread to include only enabled detectors

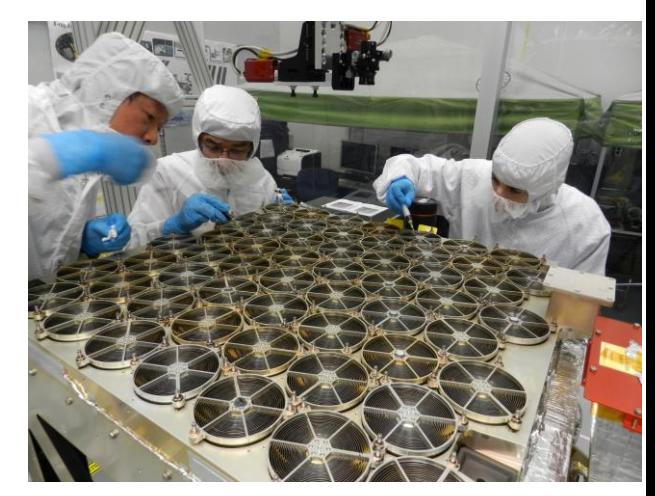

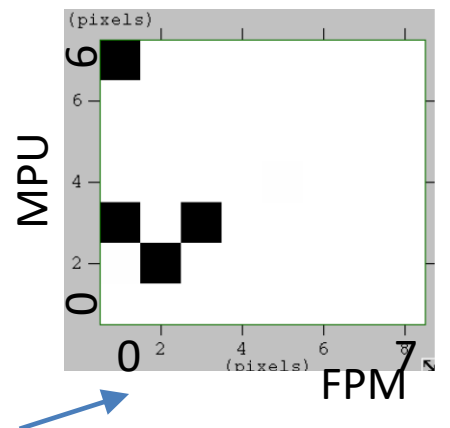

### **Undershoots and Overshoots**

NICER · SEXTANT

U STELLARUM, SCIENTIA

HISA-GSFC.C.C.

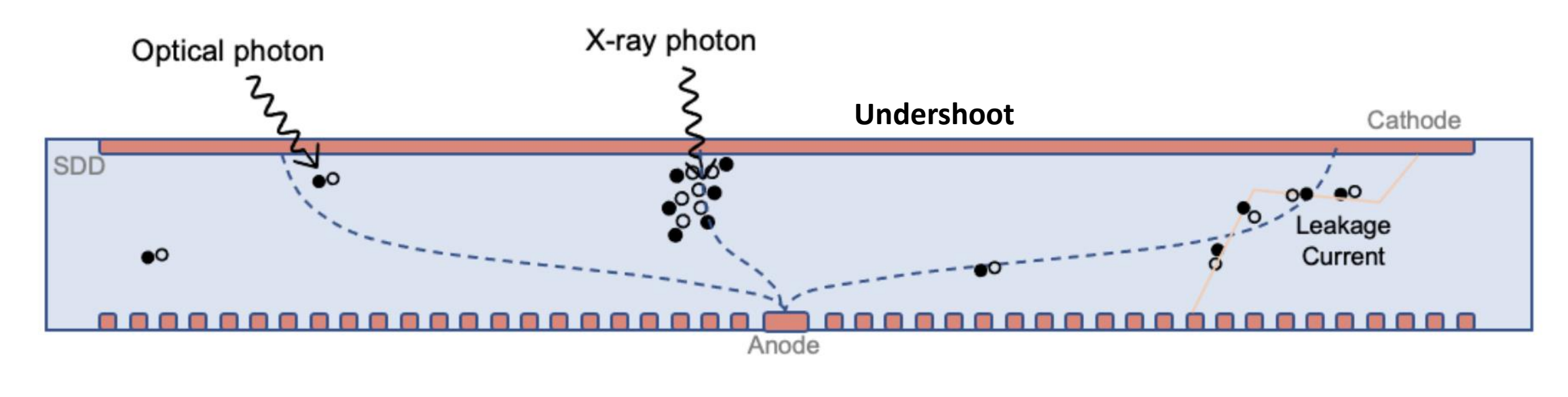

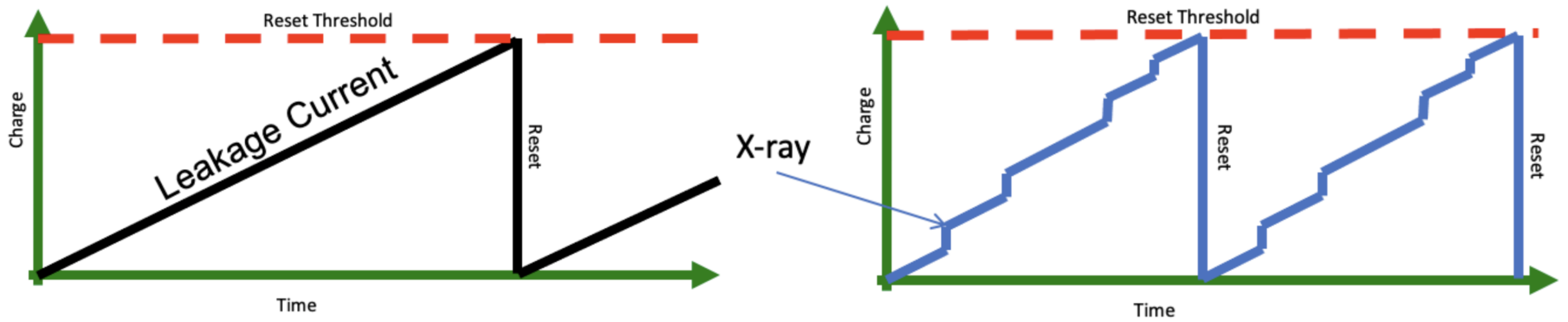

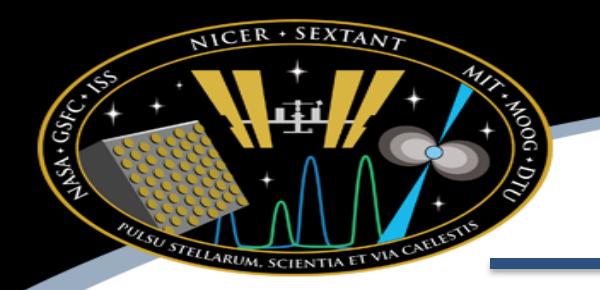

# *Where's My Data? Undershoots*

- NICER's detectors are negatively impacted by optical light
	- Optical light measured by "undershoots" (FPM\_UNDERONLY\_COUNT in filter file)
- Standard screening requires undershoot rate < 200 ct/s
- If your observation is near the sun or has persistently high undershoots, most or all data may be excluded
	- Filter file SUN\_ANGLE < 60 or FPM\_UNDERONLY\_COUNT > 200 would indicate this
- Relax this screening criteria with nicerl2 parameter

underonly\_range=0-600

• However, beware that high optical light is not accounted for in calibration and may also caused enhanced low energy noise

### **Undershoots and Overshoots**

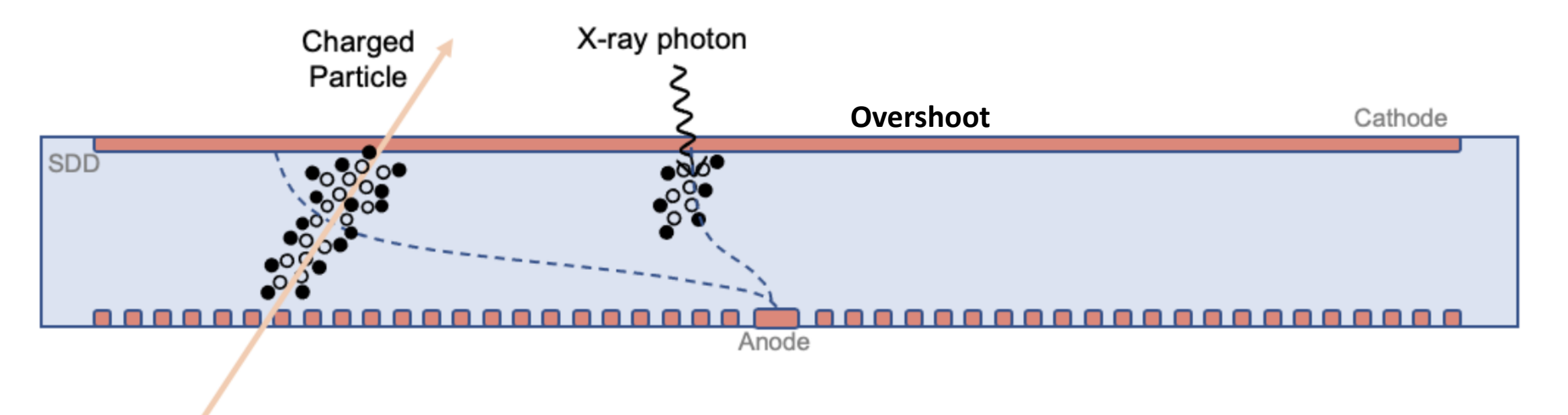

• *Also causes reset events*

NICER · SEXTANT

ELLARUM, SCIEN

 $S_A$  GSE

• *Partial clipping CR events contribute to background!*

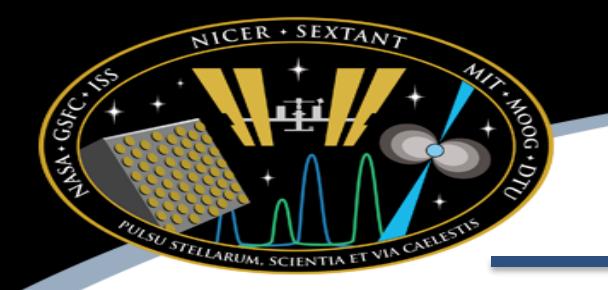

# *Where's My Data? Overshoots*

- Particle background likely correlated with "overshoots"
	- FPM\_OVERONLY\_COUNT in filter file
- The standard screening excludes data with "high" overshoots, in an orbit dependent way (see orange line in figure)
- This can exclude too much data, especially near "polar horn" regions of high geomagnetic activity
	- Shows up as data drop-outs at certain parts of orbit
- Some evidence that solar modulation of cosmic rays has changed since we designed this screening criterium

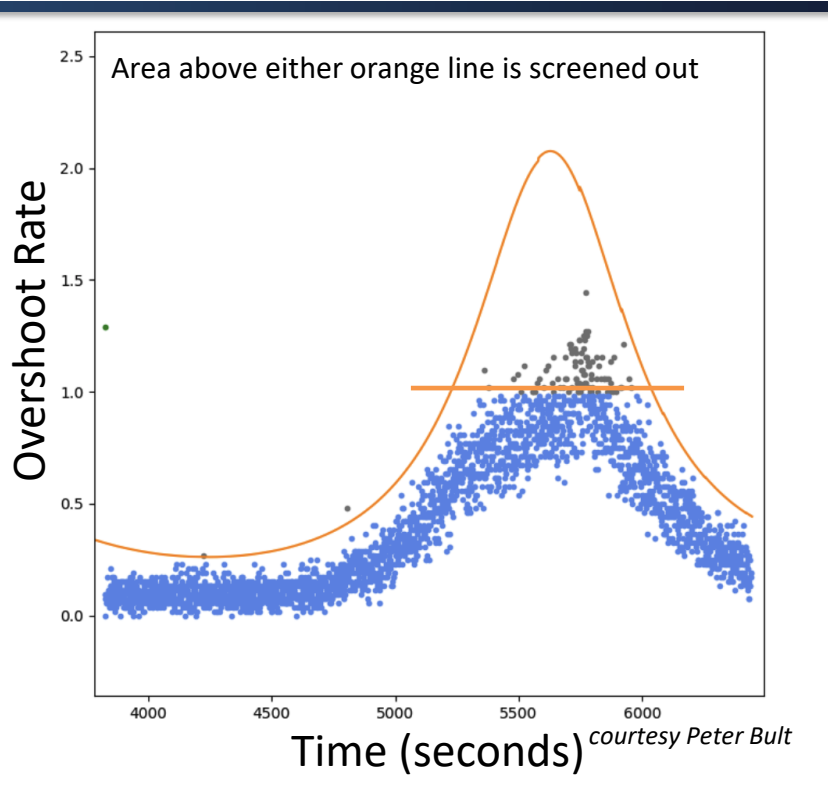

Loosen this criterium with nicerl2 parameters:

overonly\_range=\*-2 Can also adjust norm of overonly\_expr

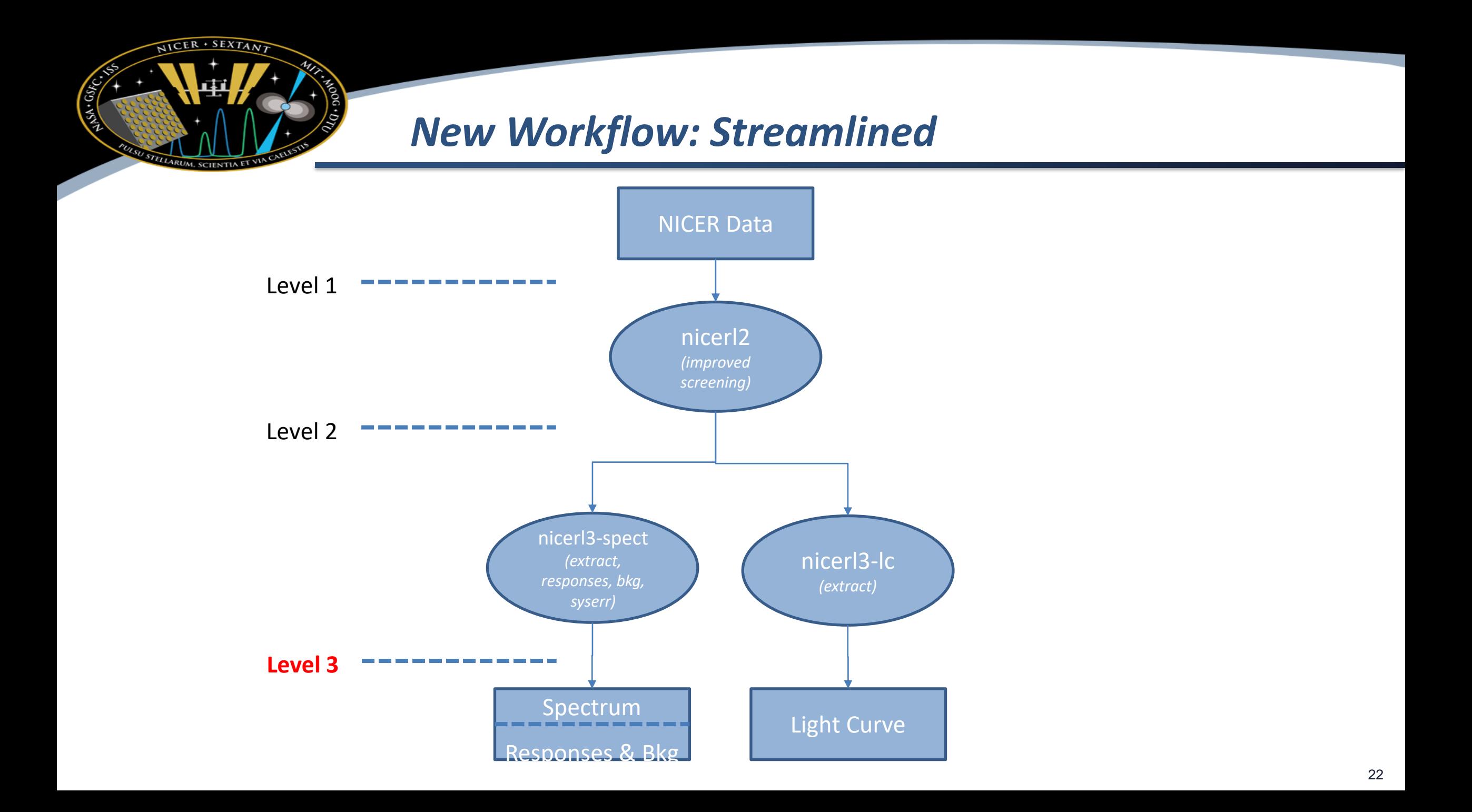

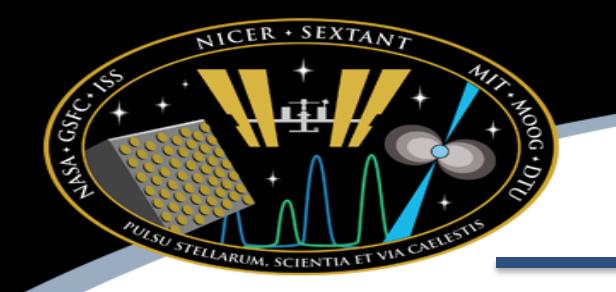

# *Producing Spectra and Backgrounds*

- Now two options to produce background spectra/model
- All automated by nicerl3
- Also produces script to load in spectrum and appropriate background
- Automatically bins spectrum "optimally" (see Kaastra & Bleeker 2016)

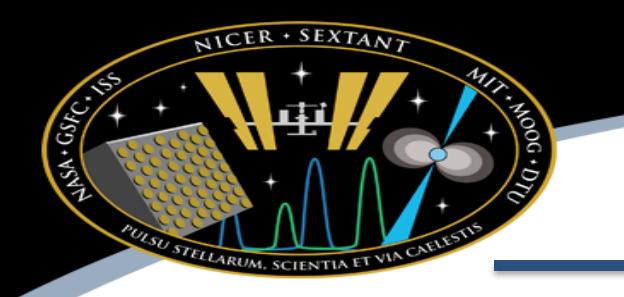

### nicerl3-spect

As output, nicerl3-spect makes the following products:

- extracted spectrum from cleaned event file (phafile)
- Background spectrum file (bkgfile) or script (bkgscript) depending on the background model setting
- ARF response file (arffile) effective area for target
- Sky ARF response file (skyarffile) effective area for diffuse sky
- RMF response file (rmffile) redistribution matrix for target
- Background response file (bkgrmffile) redistribution matrix for particle background
- XSPEC "load" file (loadfile) example script to load files into XSPEC

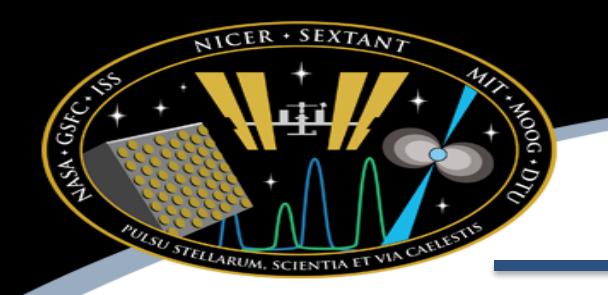

## *NICER Example Faint Source*

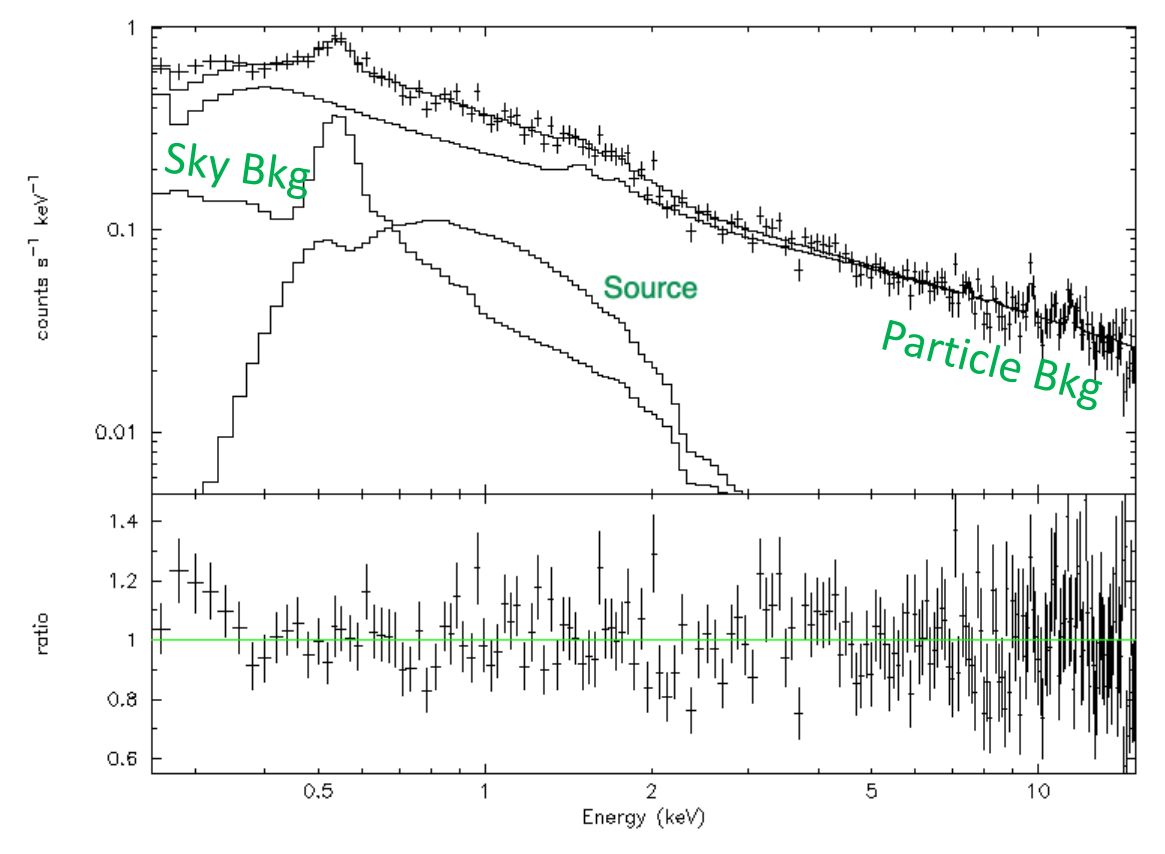

- Flux 1-sigma range is  $0.87 1.15 \times 10^{-13}$  erg/s/cm<sup>2</sup> (~4 µCrab; compare to ~300 µCrab RXTE PCA sensitivity)
- New SCORPEON model is adjustable to get ultimate fit to your data

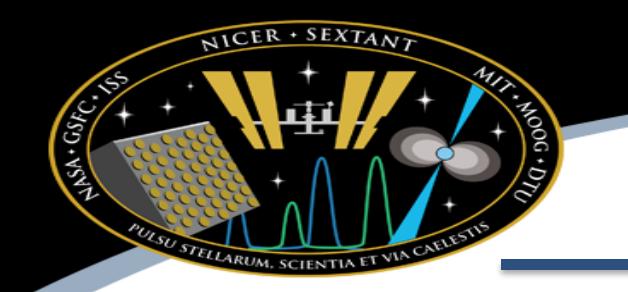

Cosmic X-ray Background (CXB). The cosmic X-ray background is the well-known flux of X-rays from cosmic distances, primarily from distant active galaxies. The normalization (cxb norm) and spectral shape are taken from Cappelluti et al. (2017; ApJ 837 19). Although the CXB is constant in time, it does vary from point to point on the sky (i.e. cosmic variance), and for NICER's aperture size the variation can be 20% (1 sigma; see Moretti et al. 2009, A&A 493 501). The norm is in units of photons  $s^{-1}$  cm<sup>-2</sup> sr<sup>-1</sup>.

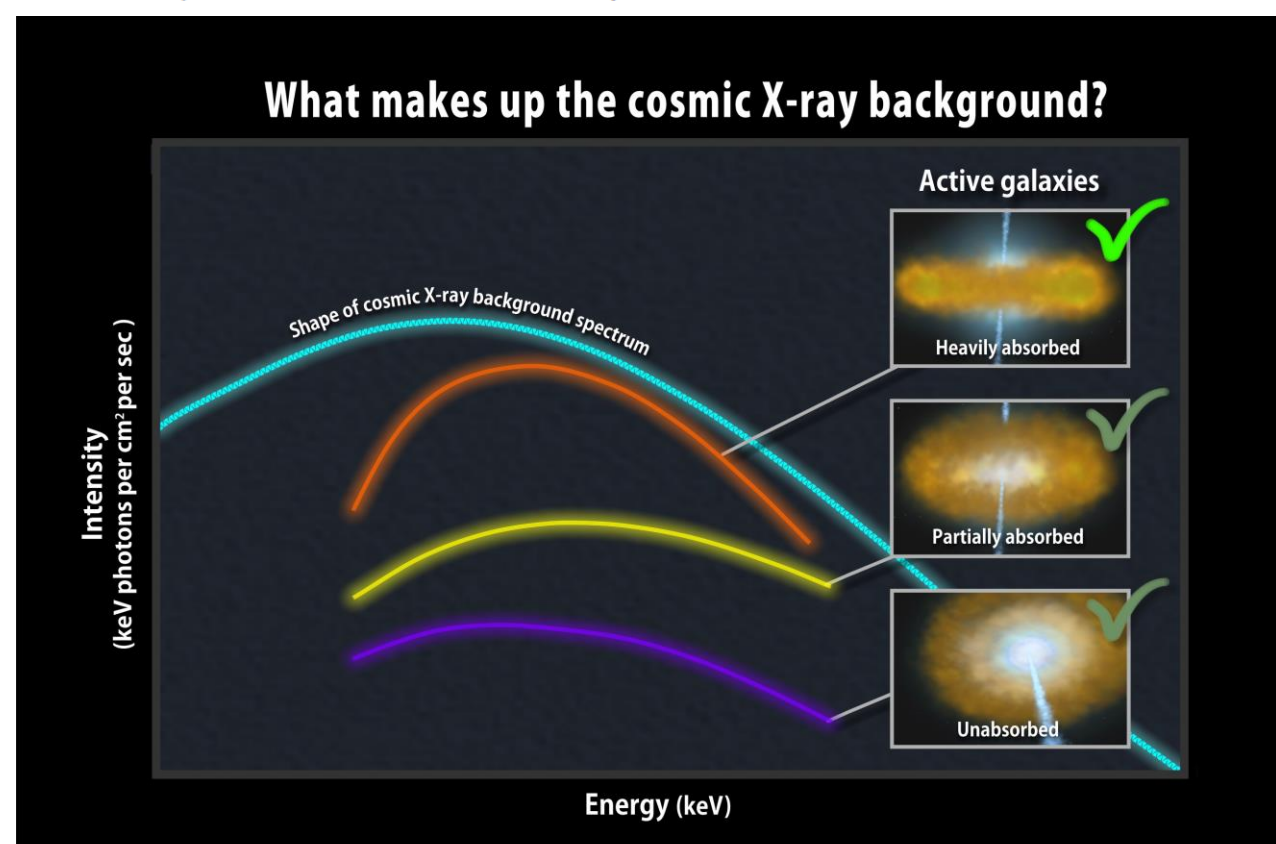

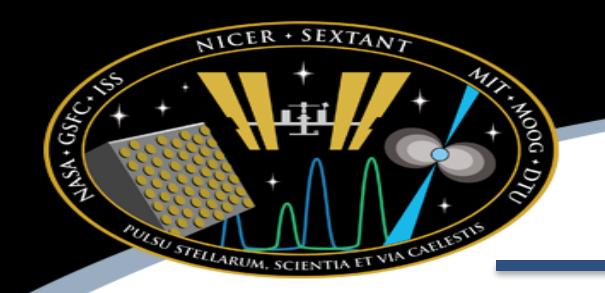

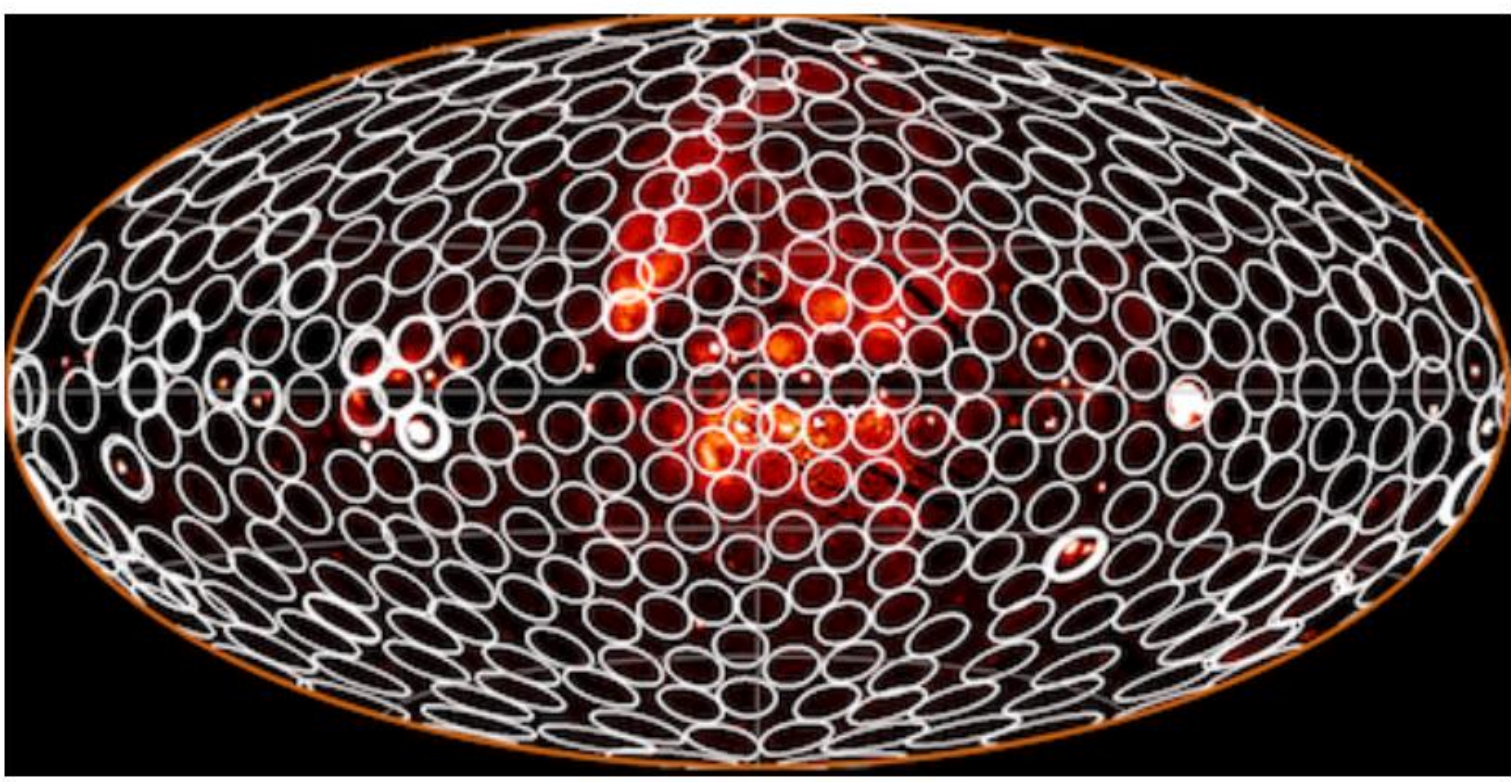

Galactic X-ray Halo. The galactic X-ray halo has been proposed for some time to explain a portion of the diffuse X-ray background. HaloSat recently completed a survey of the halo (see figure above). We use the halo model of Kaaret et al. (2019; Nature Astronomy 4 1072), with a fixed temperature of 0.225 keV and normalization taken from their density model. However, the true distribution is clumpier than described by the model, so the NICER halo emission measure parameter (halo em) is allowed to vary up to 50% around the a priori estimate.

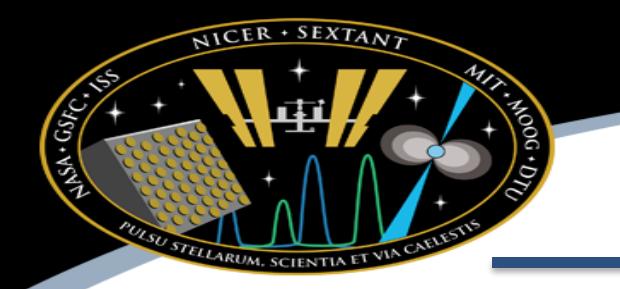

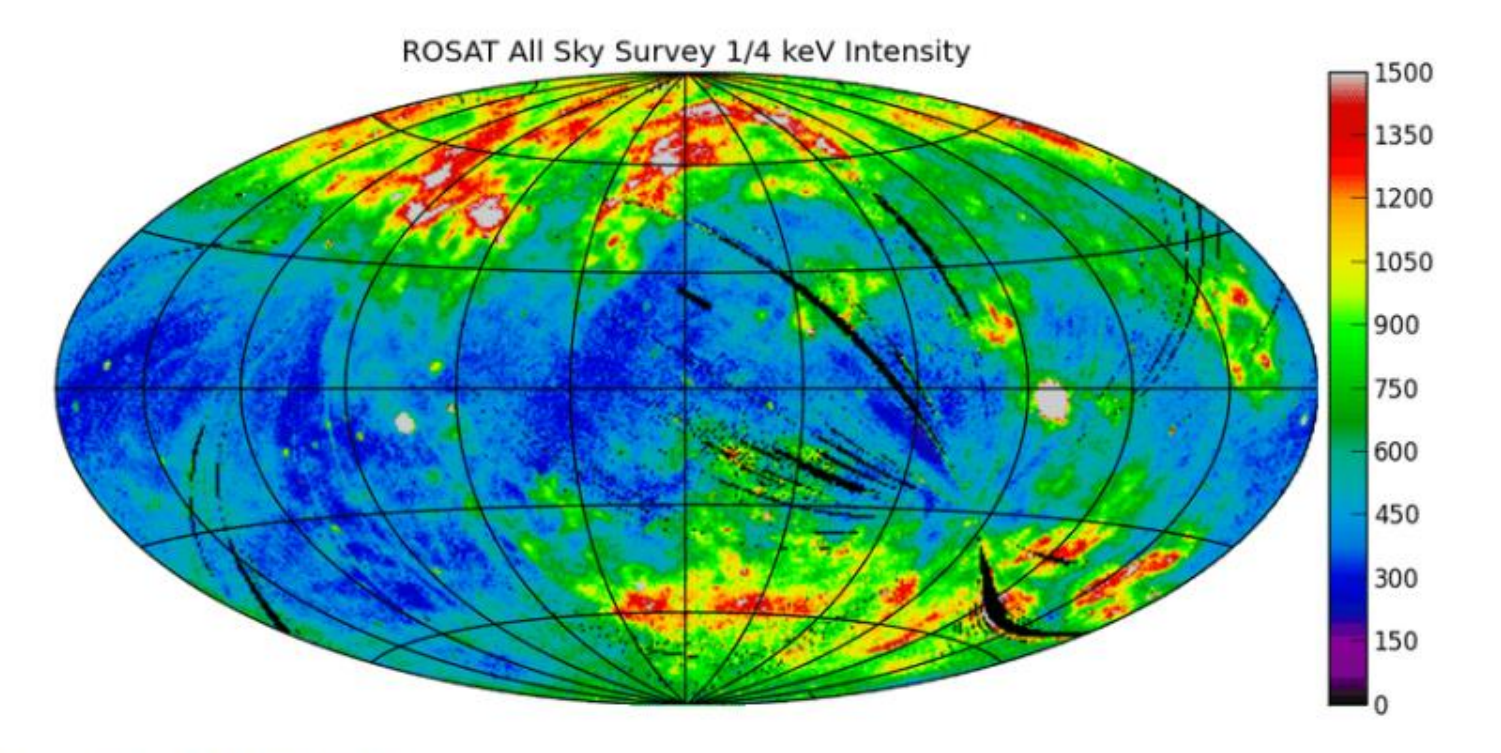

#### (Attribution: Slavin 2017 CC BY 3.0)

Local Hot Bubble (LHB). The local hot bubble is cavity of hot plasma in which the solar system is located. The SCORPEON model of the LHB is informed by Liu et al. (2017; ApJ 814 33), which in turn measured using the ROSAT All-Sky Survey (see above). The temperature of the thermal plasma is taken from that work. Unfortunately we were not given permission by the authors to distribute the LHB emission measure sky maps, so we provide an a priori emission measure estimate from crude contours estimated by hand from the published on-line paper. This emission measure norm (lhb em) is allowed by vary by 50% during fitting.

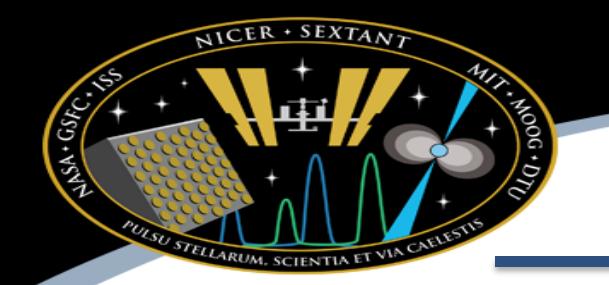

Solar Wind Charge Exchange (SWCX) and Neutral Oxygen (OK). Solar wind charge exchange (SWCX) is a charge exchange interaction between the solar wind ions and atmospheric atoms within the geomagnetosphere. High speed ions can capture an electron from neutral atoms near the earth, and the resulting cascade to the ion's ground state results in X-ray emission. NICER has seen significant Ka emission from O VII (574 eV), O VIII (654 eV), and Ne IX (898 eV). This emission can vary on timescales of minutes and varies with look direction as well. The intensity is not predictable in a straightforward operational way. Oxygen K emission from neutral atoms has also been seen in NICER observations (Κα emission line at 533 eV). This phenomenon is an area of research, but the proposed mechanism is that solar X-rays ionize neutral oxygen that upwells into the polar cusp regions. In practice, while there is a rough correlation with the cusp regions, we have often seen emission from a much broader region, and sometimes not at all. Again, the intensity is not predictable in a straightforward way. Because of the behavior of both SWCX and neutral oxygen, these lines are included in the model but the norms default to zero. It is up to the user to recognized these lines and allow the norms to vary. The norms (ok\_norm, ovii\_norm, oviii\_norm, neix\_norm) are in units of photons s<sup>-1</sup> cm<sup>-2</sup> sr<sup>-1</sup>.

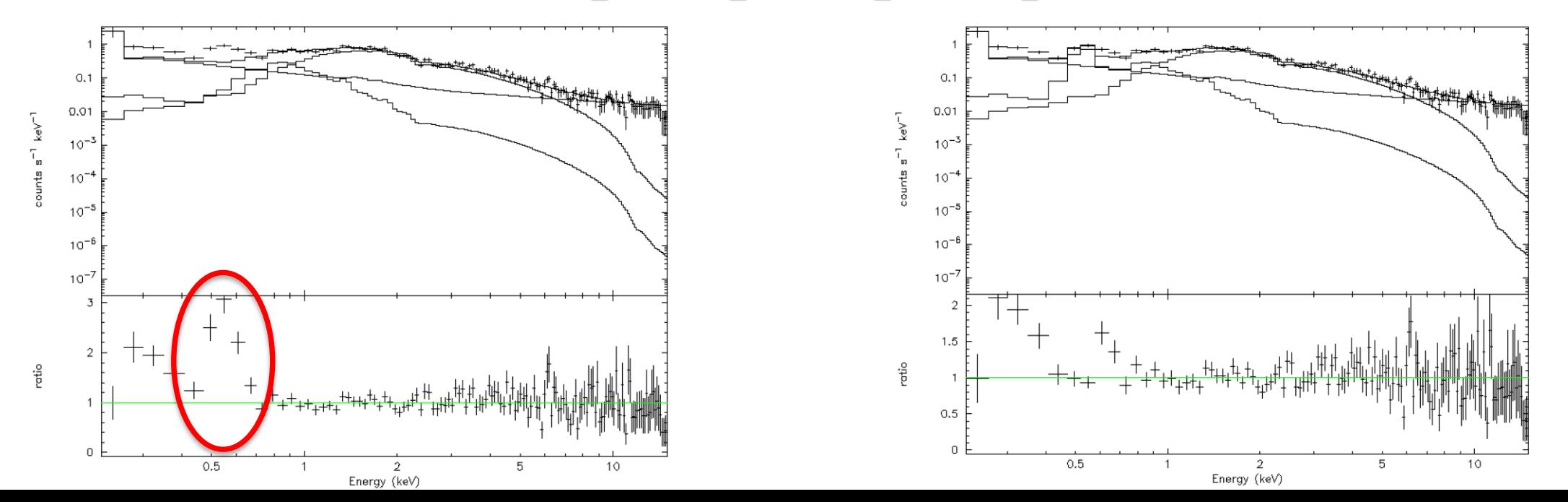

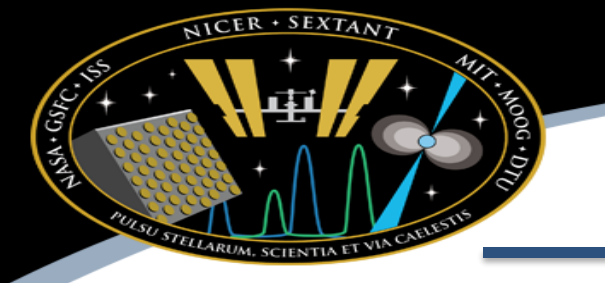

### *Background*

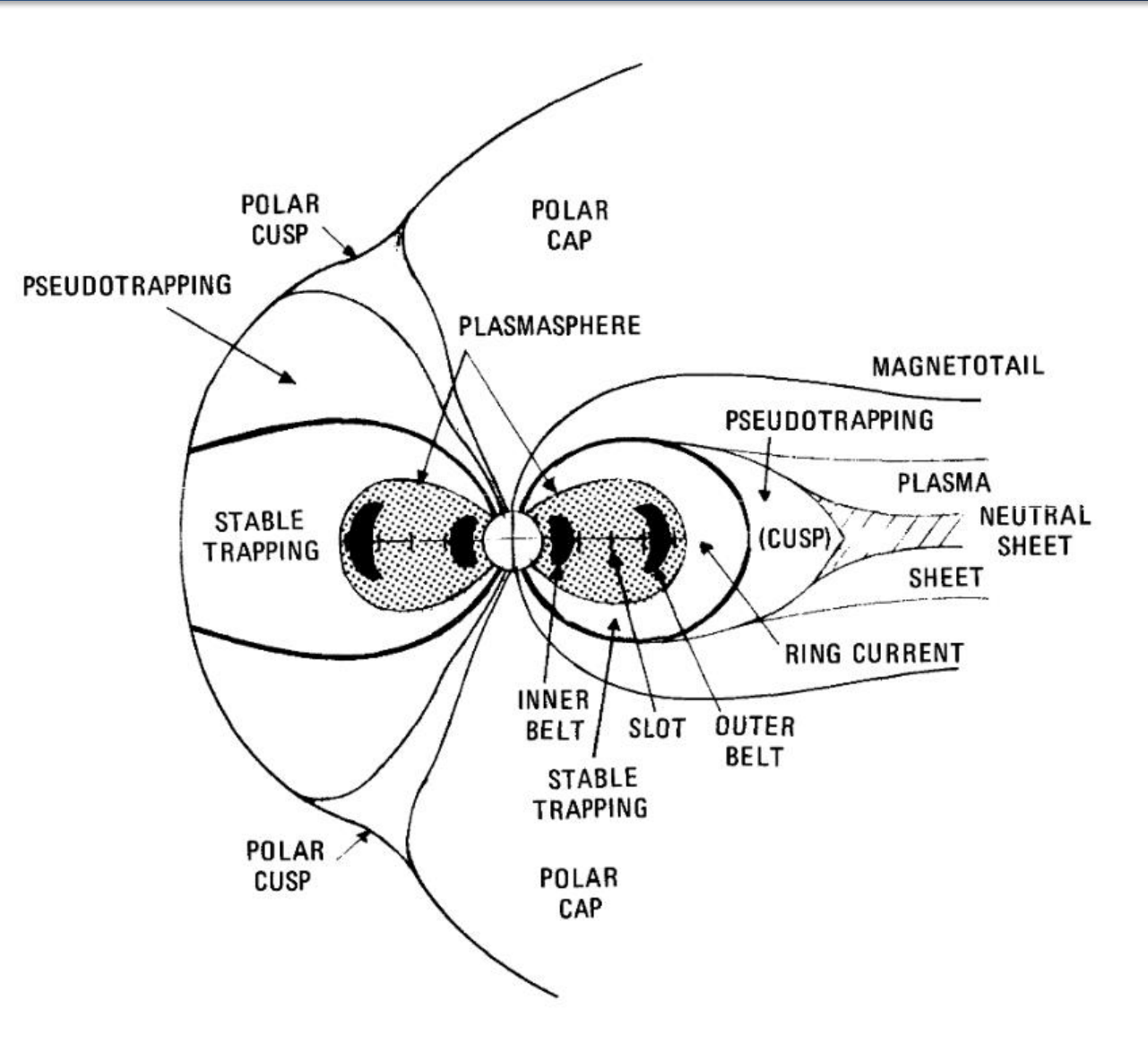

# *Geographic Overview of Dominant NICER Background Contributors*

NICER · SEXTANT

STELLARUM, SCIENTIA

CSKC.

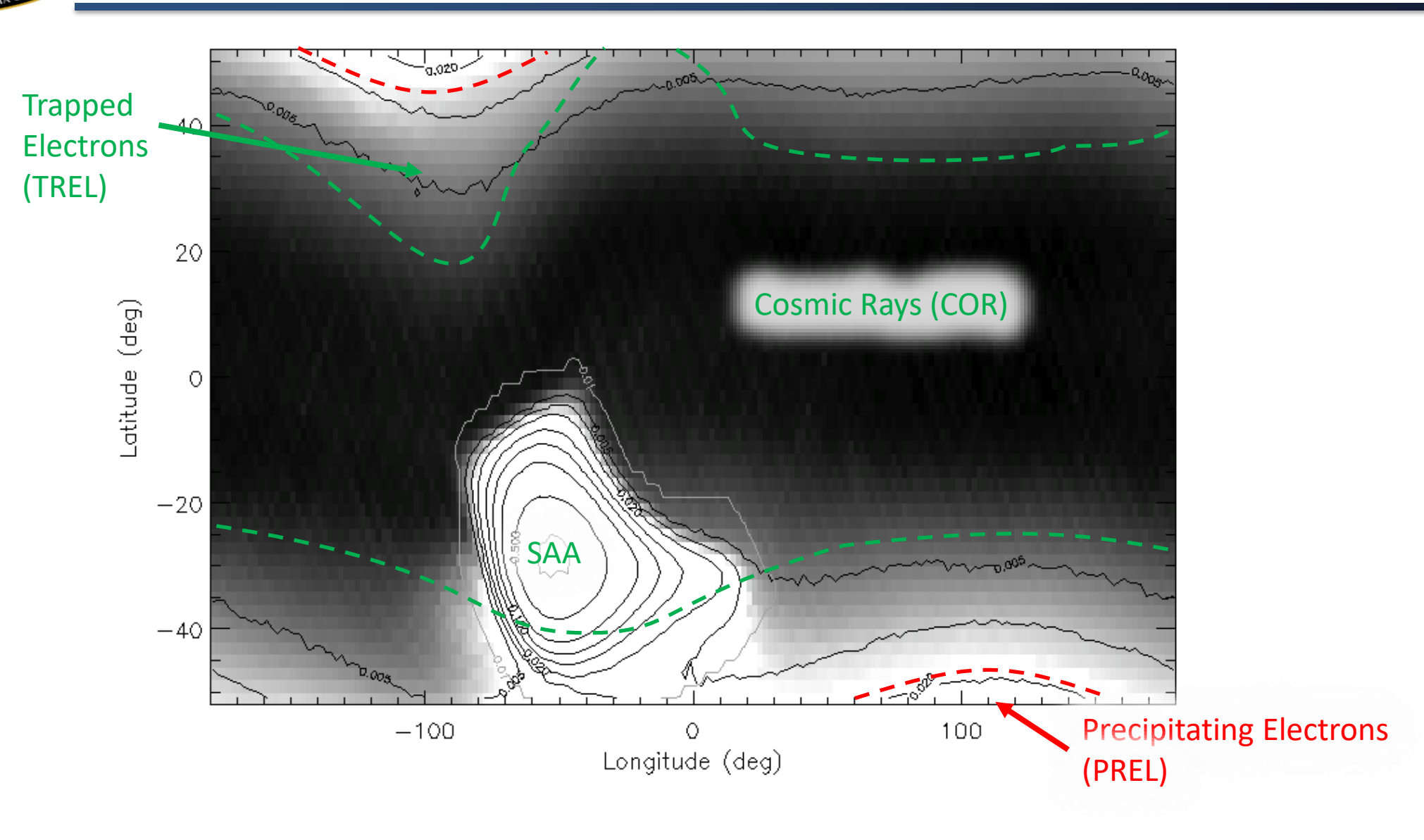

## *Library Models vs Template Models*

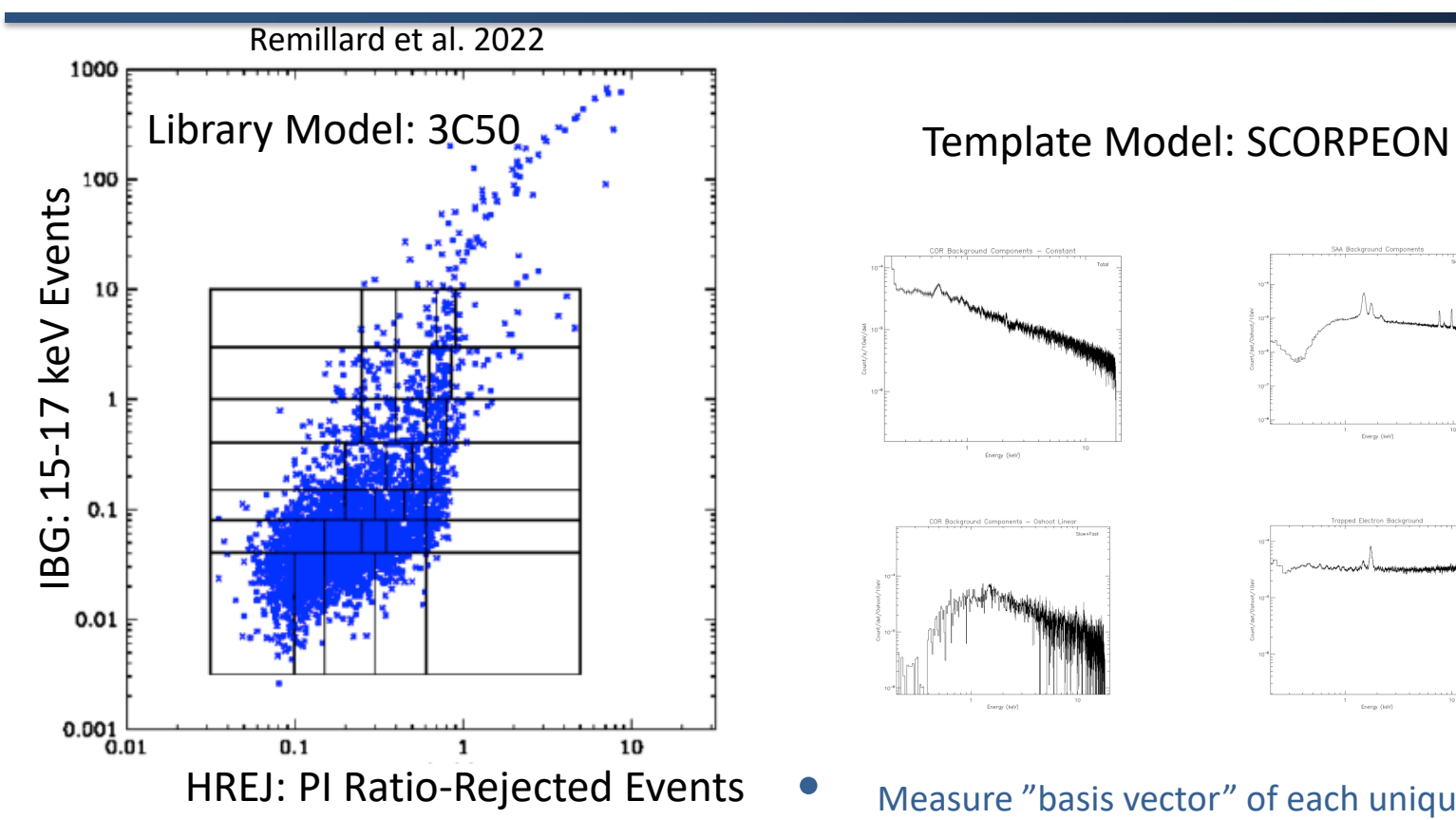

 $NICER + SEXTANY$ 

STELLARUM, SCIENTIN

S.A.C.St.C.

- Break parameter space into cells, measure background in each shell (library of spectra)
- Application: calculate exposure in each shell, make weighted sum of library spectra

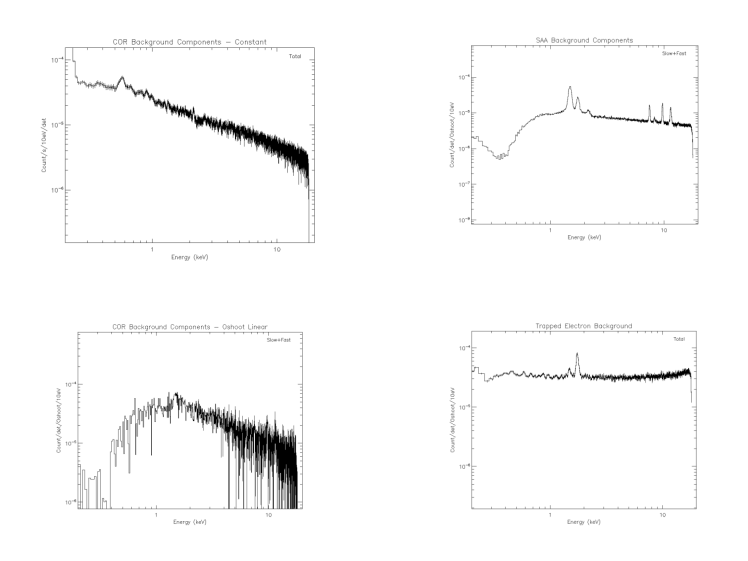

- Measure "basis vector" of each unique component
	- Make smoothed version of template as XSPEC model
- Normalized based on known telemetry (overshoots, etc)
- Application: predict norms from telemetry & load into XSPEC

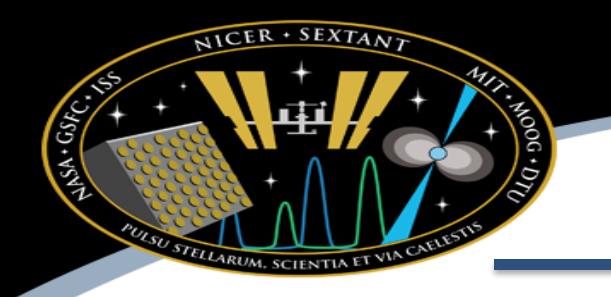

## *Background: SCORPEON*

- SCORPEON Model Major goals Break down
- - background into physically motivated components
	- Separate "data modes" (slow -only, slow+fast event types), and both
	- Assume that these components can be modeled with simple spectral models so they are easy to implement

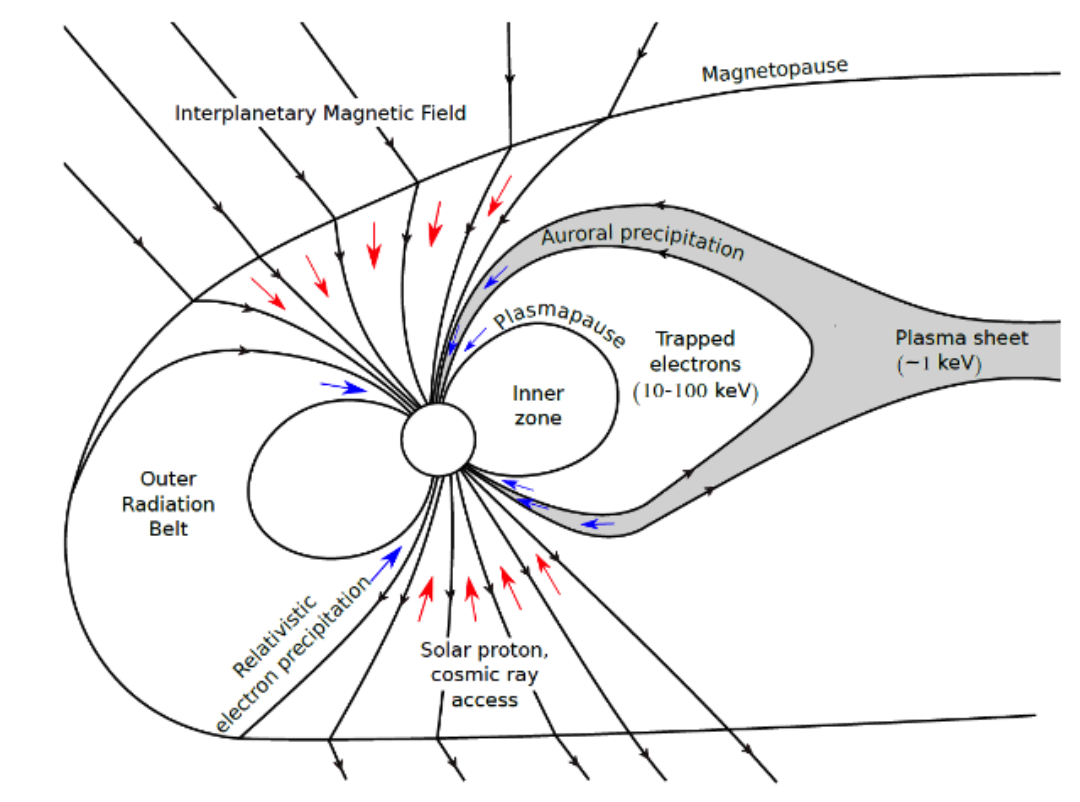

*Thorne et al 1980 Tyssoy presentation*

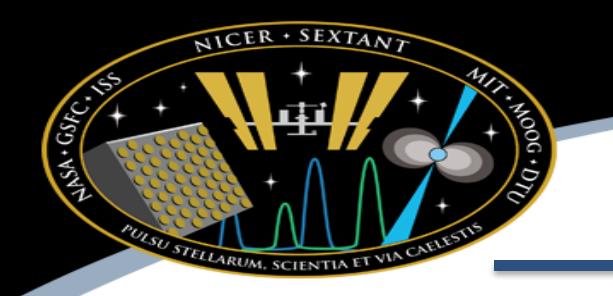

## **SCORPEON Name**

- SCORPEON
	- $S = SAA$
	- $-$  COR = COsmic-Ray (COR SAX)
	- PE = Precipitating & trapped Electrons
		- **Precipitating electron population (PREL)**
		- **Trapped electron population (TREL)**
		- Low energy electrons (LEEL) solar storms
	- $O = \text{constant}$ 
		- Astrophysical: CXB + Halo + LHB + SWCX  $\bullet$
		- Non-varying Non-X-ray background
	- $N$  = Noise peak (not dealt with here)

## *SCORPEON Background Components*

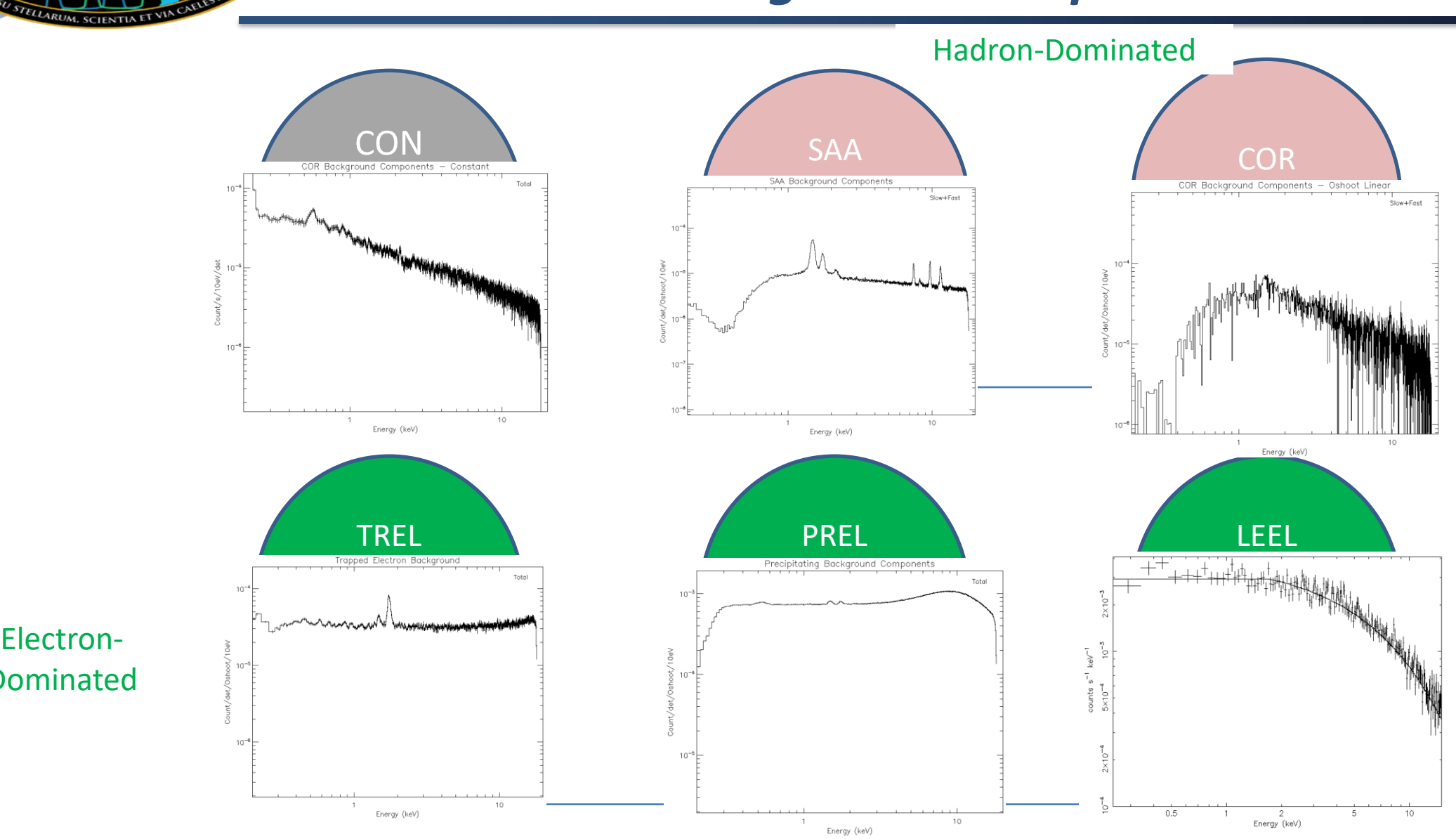

Electron-Dominated

NICER · SEXTANT

ASH-GSFC.CR

# *Background: SCORPEON*

ni5030170101mpu7\_loadsco.xcm

- Script will load the background model and source spectra
- Frozen and free components set by observing conditions
- nxb is the non-X-ray background
- Sky is anticipated X-ray background

 $S_A \cdot G_{S_E}$ 

TELLARUM, SCIENTIA

Better capture of covariance between background uncertainty and science model parameter uncertainty

**IMPORTANT:** Scorpeon should be fit in the 0.22-15.0 keV energy range. Use "pgstat" or "cstat" when fitting.

Model nxb:niscorpv22\_nxb<1> + niscorpv22\_noise<2> Source No.: 99 Active/On Model Model Component Parameter Unit Value comp par  $\mathbf{1}$ niscorpv22\_nxbbatch1\_frac 0.903904 frozen  $\mathbf{1}$ niscorpv22\_nxbcon\_norm 51.9686 2 frozen niscorpv22\_nxbcor\_norm 15.4170  $+/-$  1.58904 -3 niscorpv22\_nxbtrel\_norm 5.45548E-04  $+/-$  2.90710 5 niscorpv22\_nxbleel\_norm 0.0  $+/-$  30.9903  $\mathbf{1}$ niscorpv22\_nxbprel\_norm  $3.76703E-02$  +/- 0.106915 6 niscorpv22\_nxbsaa\_norm 7 0.0 frozen 8  $\mathbf{1}$ niscorpv22\_nxbnorm 1.00000 frozen 9  $\overline{2}$ niscorpv22\_noisenoise\_ecent 0.109723 frozen 10  $\overline{2}$ niscorpv22\_noisenoise\_sigma 2.73464E-02 frozen 11 niscorpv22\_noisenorm

Model sky:niscorpv22\_sky<1> + niscorpv22\_swcx<2> Source No.: 98 Active/On Model Model Component Parameter Unit Value

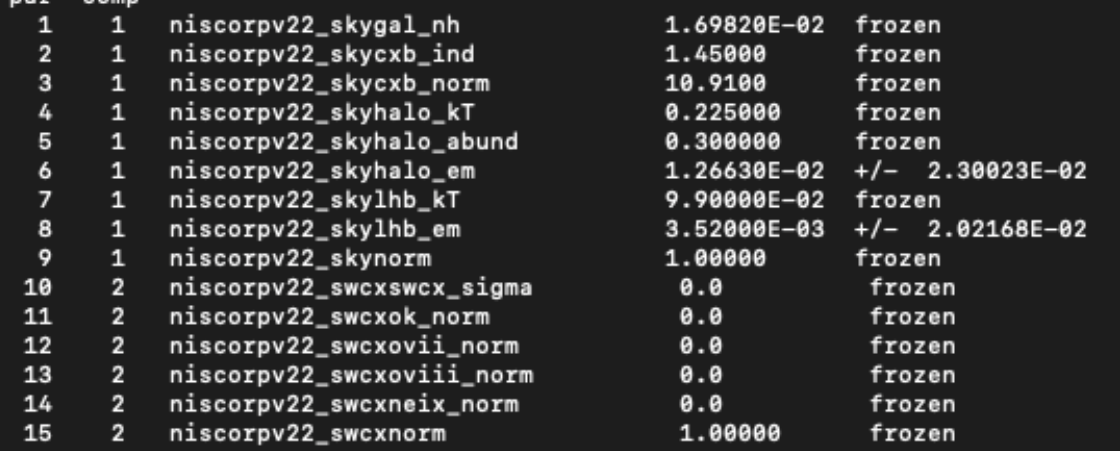

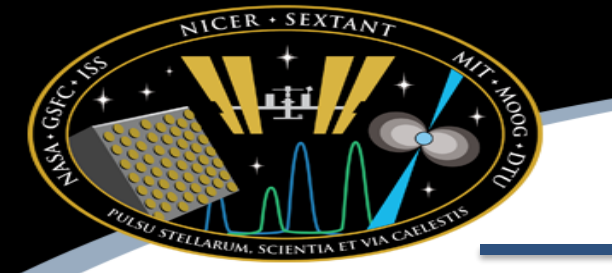

Background contains in-focus & spatially extended components that can vary independently; Left: hrej > ibg; Right: ibg >> hrej

red curve: pipeline selection line (to left) for in-focus events

ibg: events "in focus", but at 15-18 keV, which is beyond the eff. area of the optics

hrej: rejected events from particles near detector edge

ibg and hrej represent different types of particle events

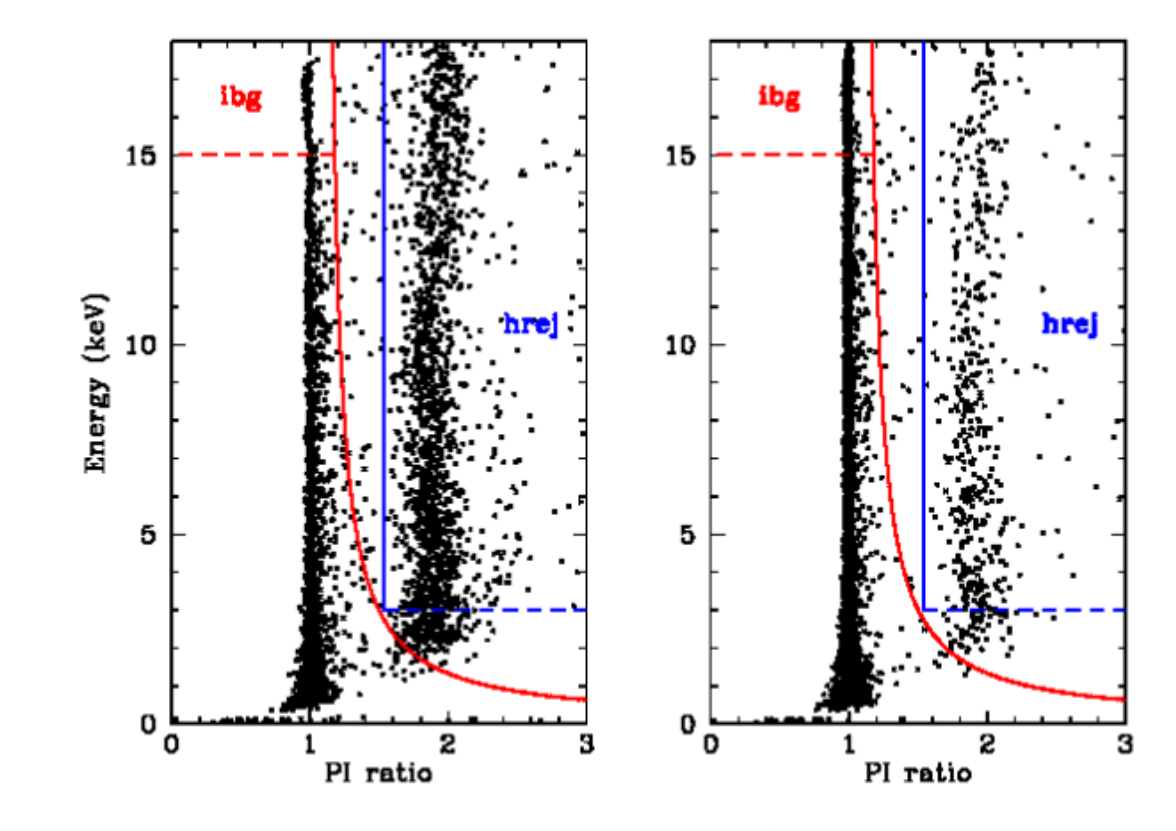

PI RATIO =  $keV$  (slow chain) /  $keV$  (fast chain)

Remillard (2021) 37

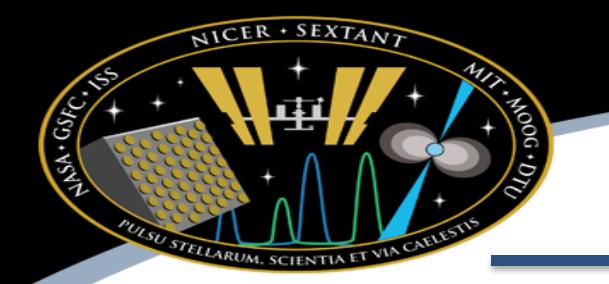

## *Background: 3C50*

- Template library created from blank sky observations under different observing conditions
- Nicerl3 takes observing conditions from target observation, pulls appropriate 3C50 library model, rescales normalization (for e.g., for number of detectors, exposure time, etc).
- **Background is then simply subtracted** from source spectrum (should use standard energy cuts)

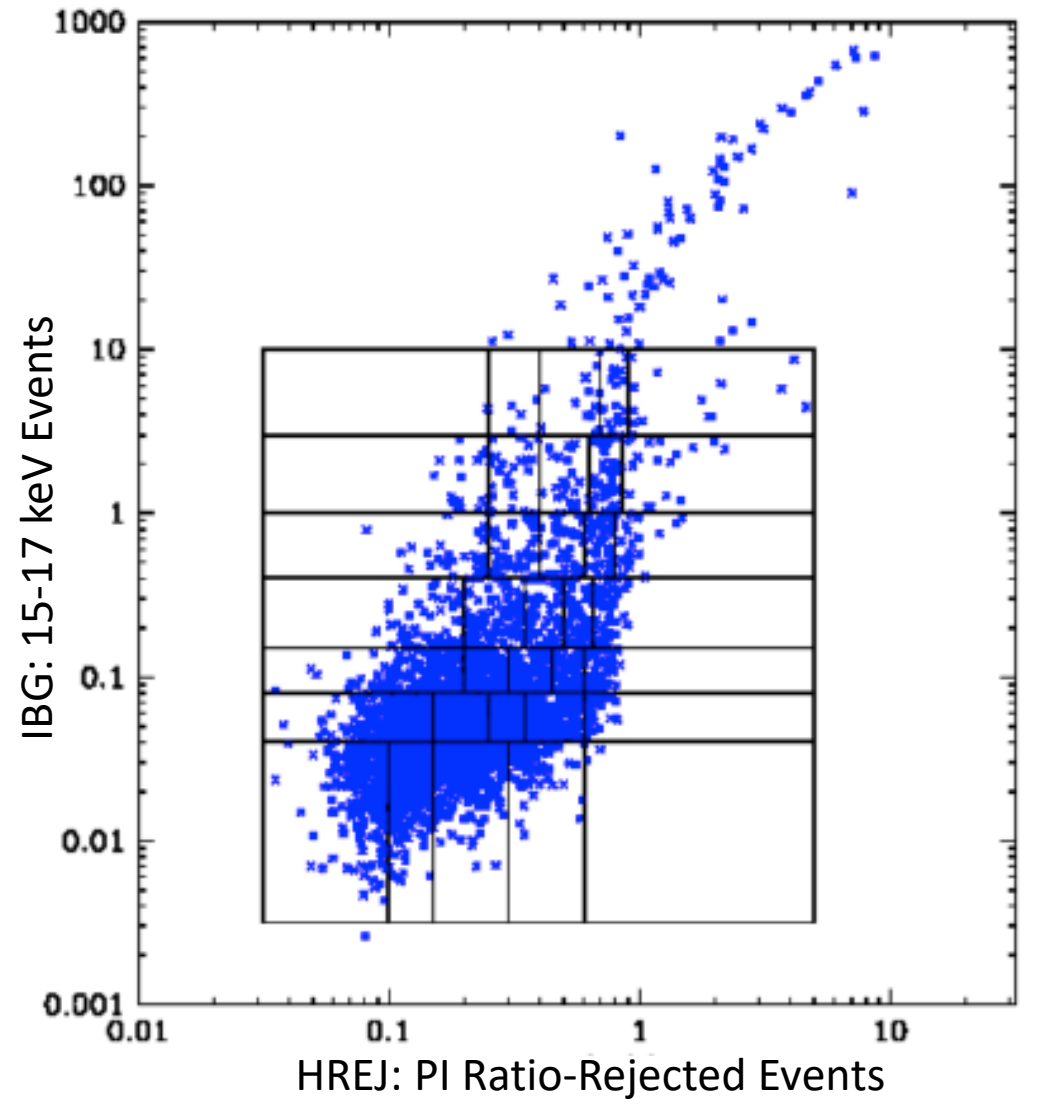

38

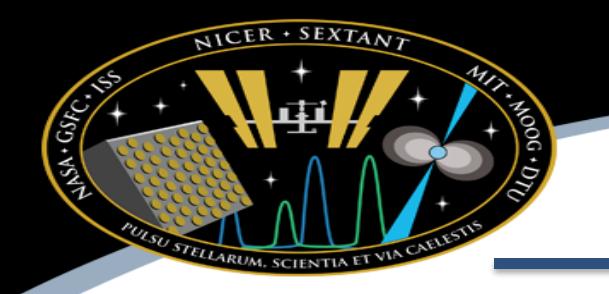

## *Background Summary*

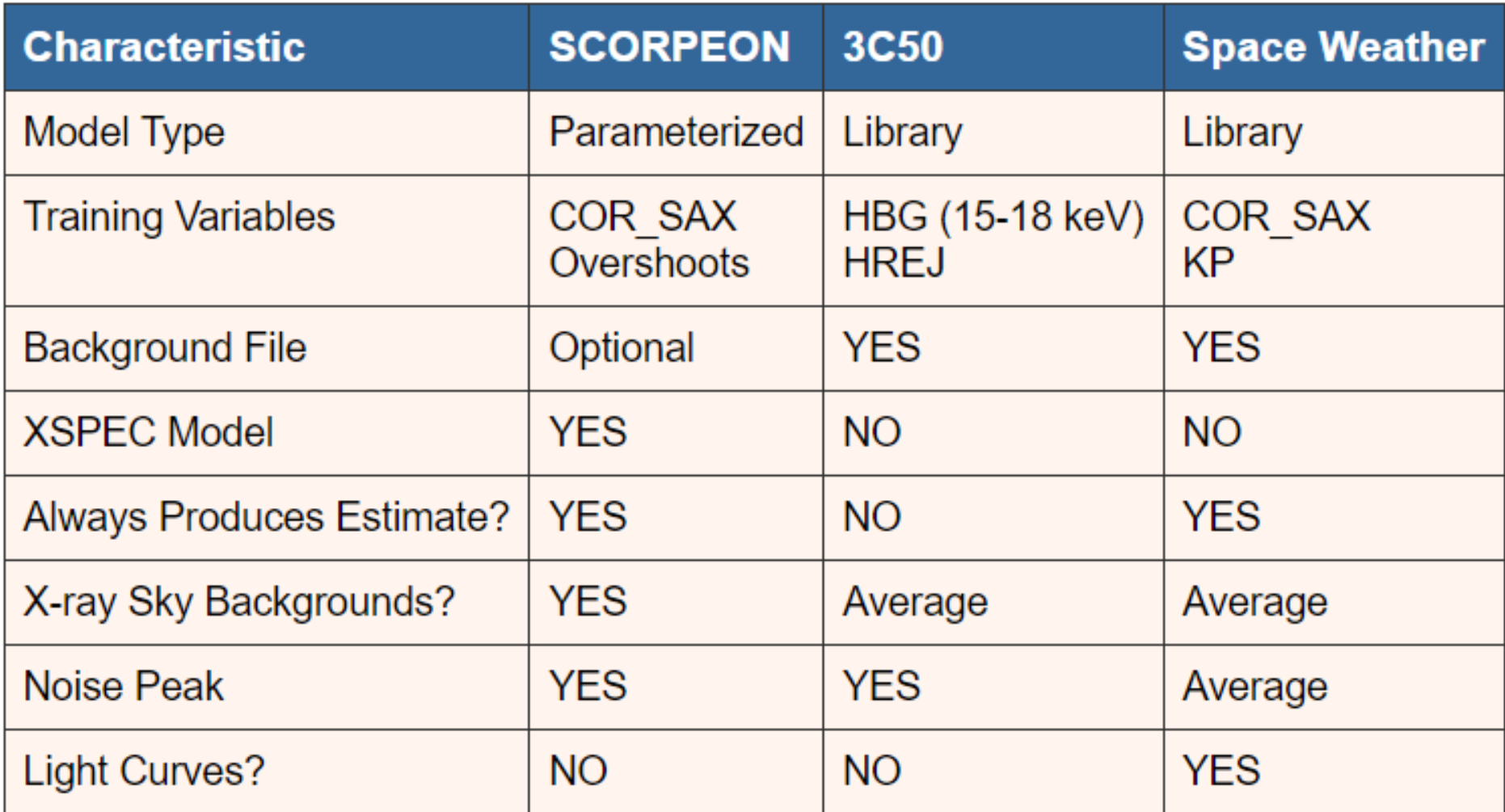

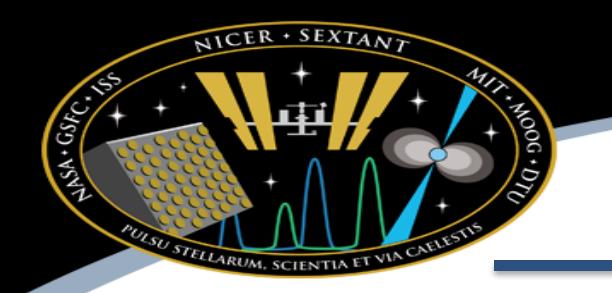

## *Producing Light Curves*

- Light curves are produced by the nicerl3lc pipeline
- PI range sets energy range, PI = 10 eV (ex. Below shows 3-15 keV)
- Default is to run with no background
- Space-weather is only background option currently available in nicerl3-lc

nicerl3-lc 1234567890 pirange=300-1500 timebin=60.0 clobber=YES

nicerl3-lc 1234567890 300-1500 60.0 bkgmodeltype=sw clobber=YES

#### **Space weather background model:**

uses blank sky observations under comparable observing conditions to estimate the typical background count rate

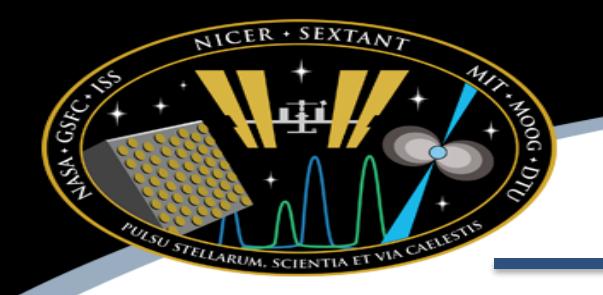

# *NICER Calibration Status*

- NICER energy scale
	- After calibrations, all event files have "PI" column with common energy scale ("Pulse Invariant")
		- **1 PI = 10 eV** (e.g. PI = 150 means E = 1.50 keV)
		- Estimated error ~5 eV (0-10 keV)
- NICER on-axis response
	- NICER calibrated against Crab nebula as a "smooth" continuum
	- Systematic errors  $^{\sim}$ 1-2% (0.4-10 keV)
	- Total effective area and slope comparable to Madsen et al. 2017 NuSTAR (within ~5%)
	- Often, **residuals are due to difficiencies in model**, not response

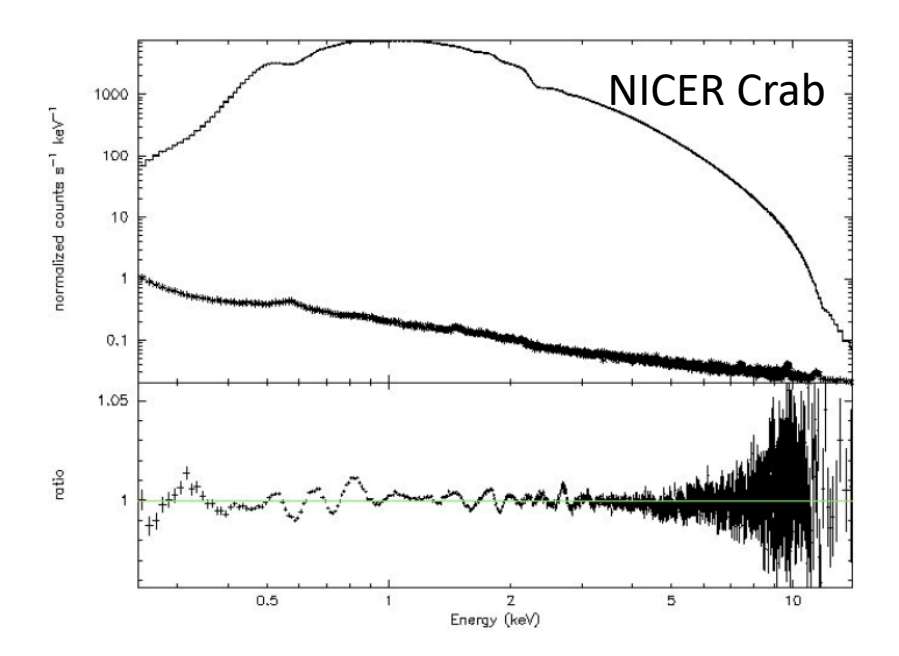

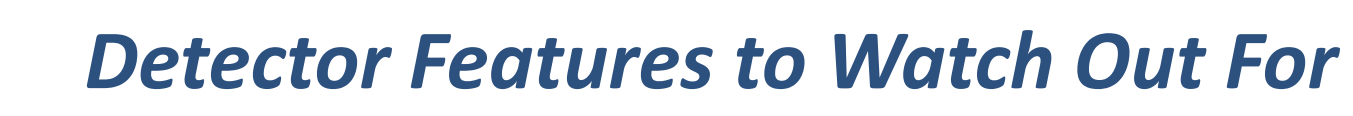

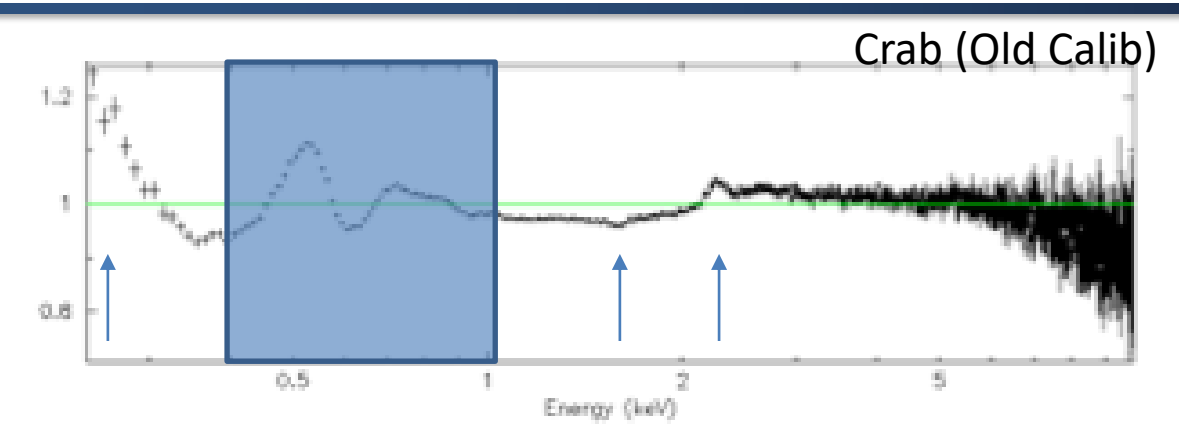

- ~2.2 keV Gold M edge from XRC gold coating (actually a complex from  $2.1 - 4.5$  keV)
- 1.840 keV Silicon K edge (window & bulk detector)
- 1.56 Aluminum K edge/fluorescence (window)
- $\sim$ 0.3 keV Trigger efficiency cut-off (varies by det)
- $\sim$  0.2 keV Noise peak (varies by det & lighting)
- At high optical light levels response is broadened but this is not yet modeled (will be in RMF calculator - in work)
	- Noise peak may intrude into spectrum
	- Sharp lines may be degraded

 $NICER + SEXTAN$ 

STELLARUM, SCIENT

CSK-GSKC

#### *Astrophysical Features to*  **Watch Out For Table 2.** Best fit parameters.

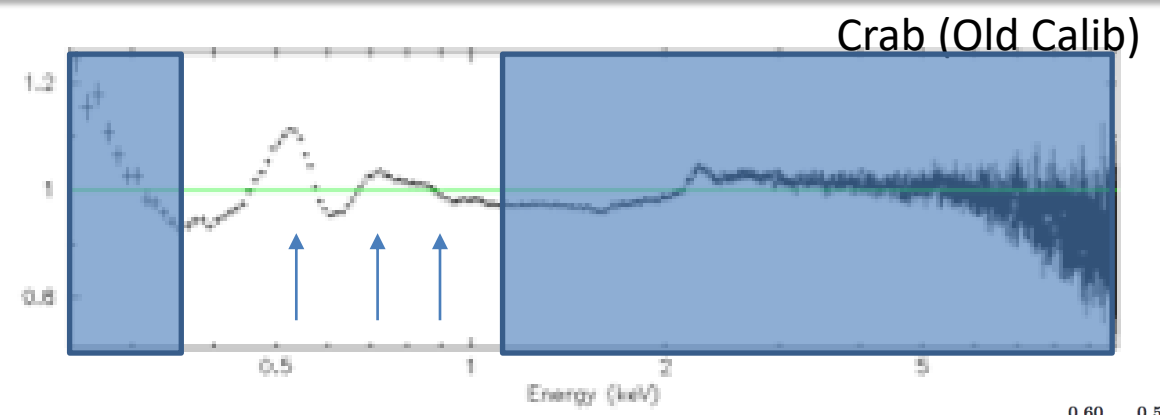

- The interstellar medium is often modeled with neutral N\_H models such as wabs, tbabs (Wilms et al), etc. Fe II 0.23 ± 0.06 ± 0.07 ± 0.07 ± 0.07 ± 0.07 ± 0.07 ± 0.07 ± 0.07 ± 0.07 ± 0.07 ± 0.07 ± 0.07 ± 0.07 ± 0.07 ±
- These models are general approximations to reality, especially with all parameters left at solar abundance **dependent of the cross section contribution** nations to reality, especially S, Ar, Ca and Ni assuming proto-solar abundances for the these elements. The second second second second second second second second second second second second second second second second second second second second secon
- Most common features:

 $NICER + SEXTANY$ 

STELLARUM, SCIENTIA

C.S.A.C.S.

- Oxygen K edge (0.56 keV)
- Iron K edge (0.71 keV)
- Neon K edge (0.87 keV)
- If you see residuals in this consider using "tbfeo" or "tbvarabs" to allow abundances to vary; check literature for reported abundances ; using "thfan" or "thyarahs" to  $\sim$ Those transitions the two deeper et al. (2006), at similar wavelengths. At our <sup>e</sup>ffective spectral
- Even so, actual line profiles may not match "perfect" profiles tabulated in tbabs model (due to ionization, molecular compound, or dust composition of ISM); See Crab to right incide. Therefore, the difference between the absorption by a both difference between the absorption by a both rinzation, m  $\mathbf{t}$  is highly included. Within  $\mathbf{t}$
- Dust scattering halos see bright target slide our effective resolution, the O VII K-edge is considered in the O VII  $\alpha$ -edge is considered in the Fe II  $\alpha$ **L**3 edge (Fig. 7). Our model gives an optical depth of 0.019  $\mu$

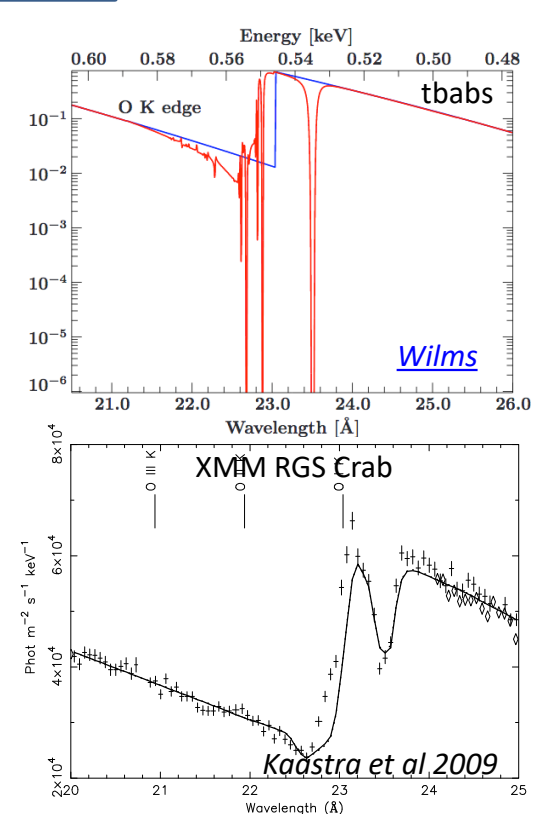

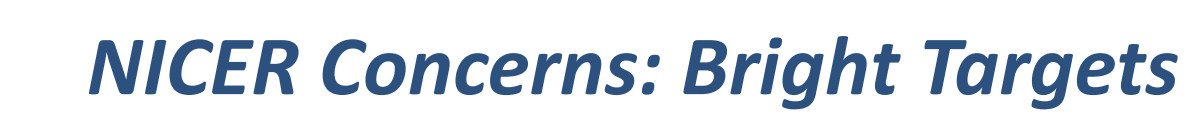

- **Deadtime correction** affects all observations
	- Team is working on documentation and tools for deadtime corrections
- **Pile-up** is a concern only for the brightest targets (>2 Crab); this is a difficult issue to model
- **Dust scattering halos** have significant effects
	- Energy dependent

 $\overline{\text{UCER}}$  + SEXTAN

 $35 \cdot 45$ 

- Aperture size dependent
	- interferes with comparing observatories with different apertures (NICER 360", RXTE 1°, Imagers ~few ")
- Halo is time dependent if source varies
- 'xscat' model in XSPEC recently updated by Randall Smith for larger radius apertures such as NICER. Use radius=180"

V404 Cyg (Chandra ACIS)

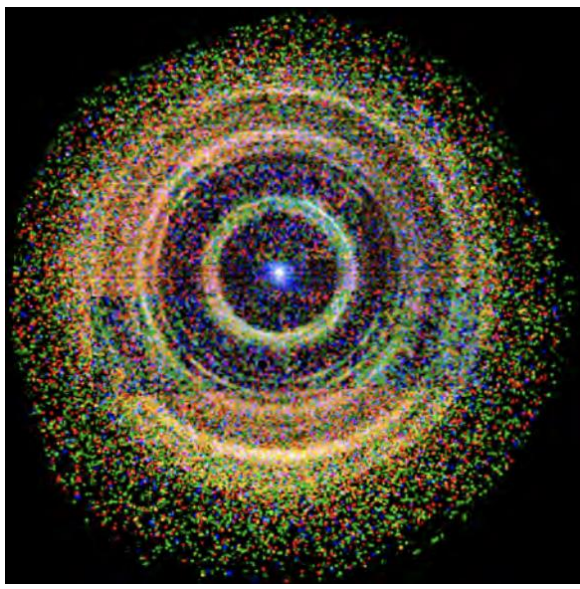

*Heinz & Corrales et al. 2016*

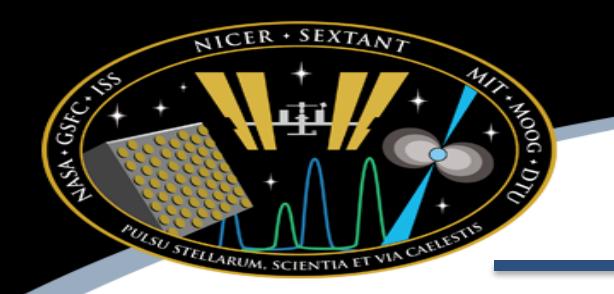

## *Ways to Get Help*

- Consult [on-line NICER documentation](https://heasarc.gsfc.nasa.gov/docs/nicer/nicer_analysis.html) for analysis issues
	- Software guide overview
	- Analysis "Threads" procedures for common tasks
	- Analysis tips for specific known problems or issues you may encounter

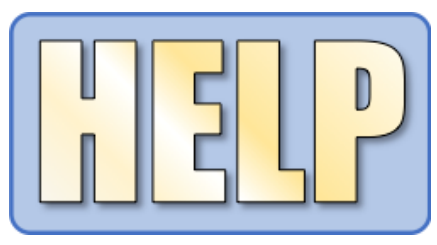

• Send questions to the NICER helpdesk: https://heasarc.gsfc.nasa.gov/cgi-bin/Feedback

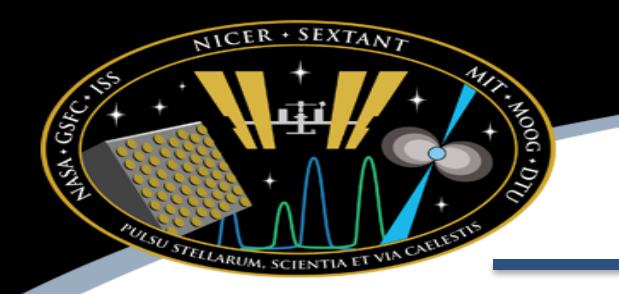

## **Thanks! Questions?**

#### NICER PSR J0030+0451

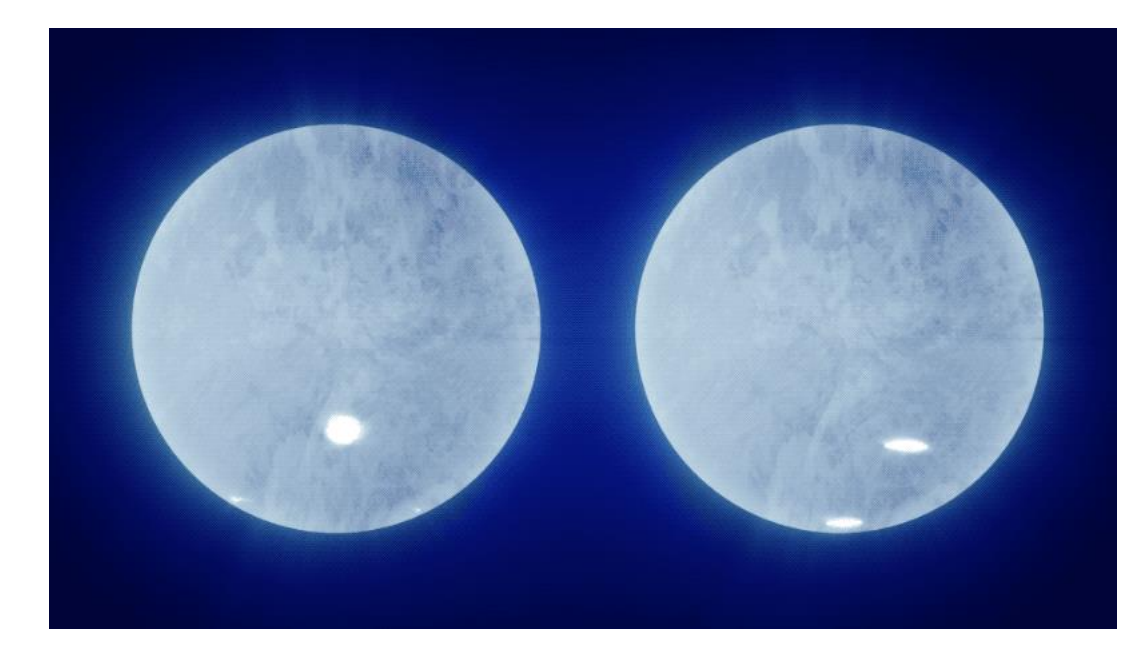

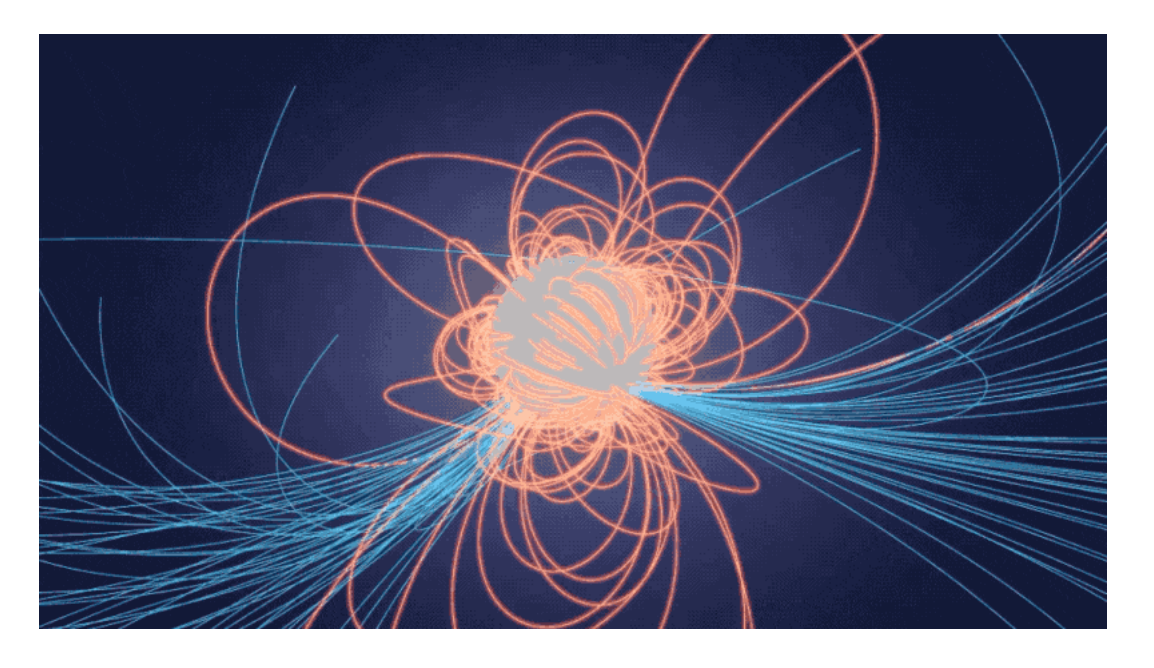